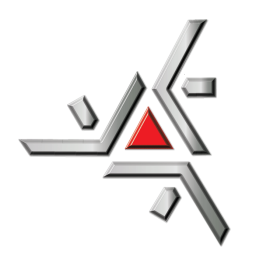

Universidade Estadual de Maringá Centro de Ciências Exatas Departamento de Física

Trabalho de Conclusão de Curso

# **A transformada de Fourier e suas aplicações**

Acadêmico: Ericlis Consentino

Orientador: Prof. Breno Ferraz de Oliveira

Maringá, 11 de maio de 2022

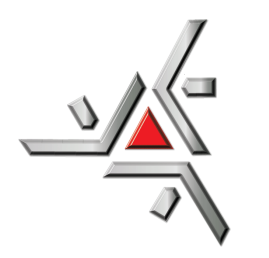

Universidade Estadual de Maringá Centro de Ciências Exatas Departamento de Física

Trabalho de Conclusão de Curso

## **A transformada de Fourier e suas aplicações**

Trabalho de conclusão de curso apresentada ao Departamento de Física da Universidade Estadual de Maringá, sob orientação do professor Breno Ferraz de Oliveira, como parte dos requisitos para obtenção do título de Bacharel em Física

Acadêmico: Ericlis Consentino

Orientador: Prof. Breno Ferraz de Oliveira

Maringá, 11 de maio de 2022

# **Sumário**

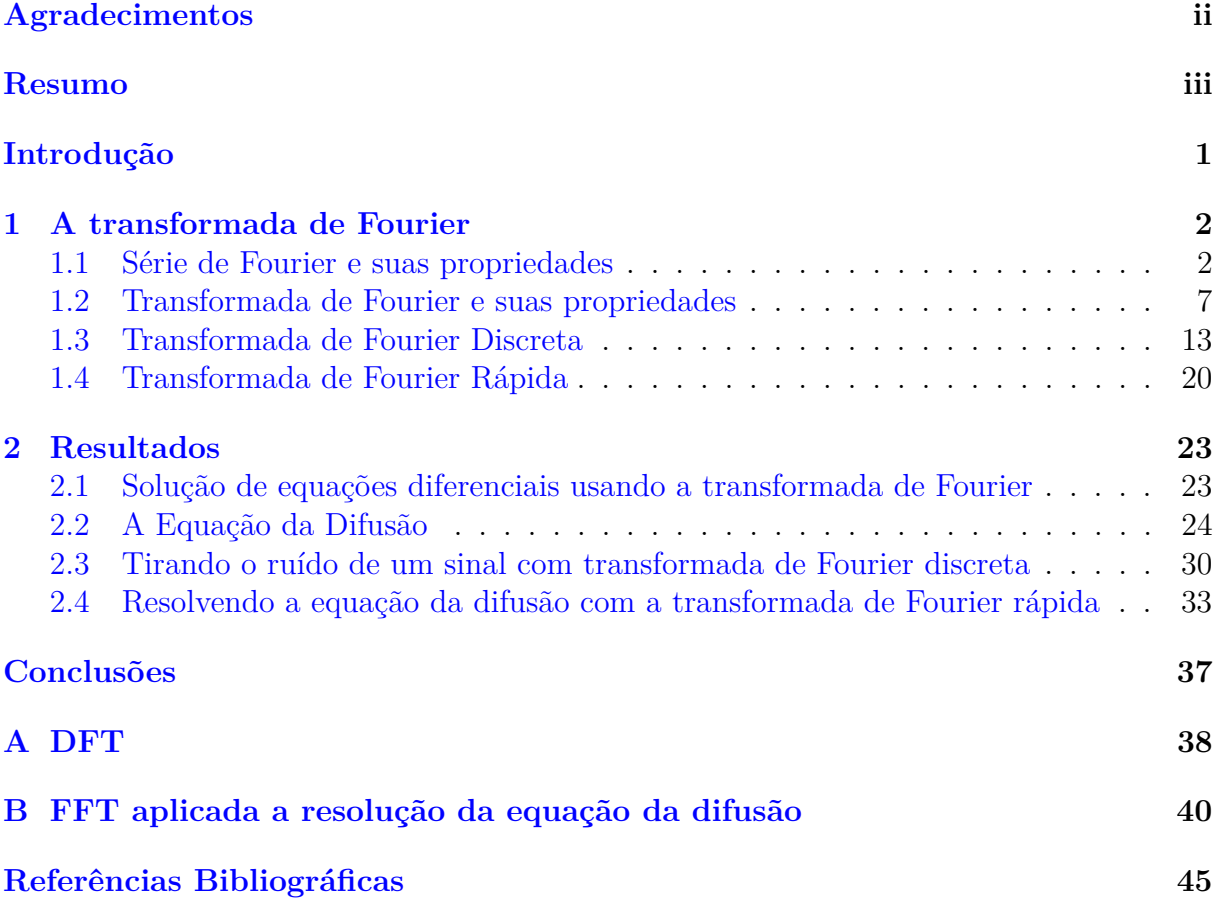

# <span id="page-3-0"></span>**Agradecimentos**

Meu sinceros agradecimentos ao prof. Dr. Breno Ferraz de Oliveira pela orientação, insistencia e paciência. À Capes e a Fundação Araucária pelo suporte financeiro em um momento muito oportuno.

E claro a minha família que é minha sustentação contínua.

# <span id="page-4-0"></span>**Resumo**

Neste presente trabalho, apresentaremos a teoria sobre as séries de Fourier, sequencialmente é apresentado as transformadas de Fourier descrevendo suas propriedades. Apresentando em seguida a transformada de Fourier discreta, bem como sua aplicação diretamente relacionada a métodos computacionais. A chamada transformada de Fourier rápida, é apresentada como a evolução mais refinada das transformadas discretas. Enfim, faremos uso das transformadas para descrever suas aplicações, como mecanismo para resolução de equações diferenciais na forma analítica (integral) tanto como utilizando a transformada discreta para o processamento de sinais. Ao final apresentando a resolução de equações diferencias utilizando a transformada rápida.

**Palavras chave:** Transformada de Fourier Discreta, Transformada de Fourier Rápida, Equações Diferenciais.

## <span id="page-5-0"></span>**Introdução**

Jean Baptiste Joseph Fourier (1768-1830) foi um matemático e físico francês que lecionou na França e no Egito. Uma das As séries tiveram seu nascimento durante a busca de Fourier em explicar a propagação do calor em corpos sólidos e a vibração de cordas em instrumentos musicais. Fourier constatou que o calor propagava-se por ondas senoidais. Em seu trabalho, divulgado em 1822, em *Théorie Analytique de la Chaleur* (a teoria analítica do calor [\[1\]](#page-49-1)) mostrou que funções poderiam ser decompostas em séries de termos de funções trigonométricas (seno e cosseno) [\[2\]](#page-49-2) [\[3\]](#page-49-3).

No [capítulo 1](#page-6-0) as Transformadas de Fourier surgem quando a representação das funções se restringe a um domínio finito em que uma função é representada. Diferentemente das séries, as transformadas podem ser atribuídas a qualquer função e não apresentam necessariamente um padrão harmônico. Na utilização de métodos numéricos existe a necessidade de utilizar a transformada exige que esta também seja representada de forma discreta. Para tanto utiliza-se as chamadas Transformadas Dicretas de Fourier (DFT, do inglês, *Discrete Fourier Transform*) que possui aplicações numéricas extensas e não só para o campo exclusivamente matemáticos, mas em todos os campos que utilizam algum principio matemático. Um exemplo seriam os processos de filtragem de arquivos de imagens usando métodos computacionais.

Uma das implementações importantes para as transformadas de Fourier discreta foi o desenvolvimento das chamadas Transformadas Rápidas de Fourier (FFT, do inglês *Fast Fourier Transform*) que foi desenvolvido por Cooley e Tokey em 1900. A implementação da FFT é aclamada até hoje como sendo um dos avanços computacionais mais significativos de todos os tempos. A FFT surgiu para diminuir os processos ociosos causados durante o uso da DFT, desta forma a FFT reduz significativamente cálculos excessivos e repetidos durante a DFT.

No [capítulo 2](#page-27-0) será apresentado as aplicações das transformadas como a resolução de equações diferenciais utilizando as transformadas (de forma analítica), a resolução da Equação da Difusão em uma e duas dimensões de espaço. Em seguida a aplicação da transformada como filtros de sinais. E enfim a resolução da equação da difusão utilizando a *FFTW*.

# <span id="page-6-0"></span>**Capítulo 1**

## **A transformada de Fourier**

Neste capítulo será apresentado, primeiramente, as Séries de Fourier sua obtenção, propriedades e aplicações. Seguindo em conexão até as chamadas Transformadas de Fourier, descrevendo suas propriedades e algumas aplicação teóricas. As aplicações computacionais são apresentadas em sequência na forma discretizada, a chamada Transformadas Discreta de Fourier (DFT do inglês *Discrete Fourier Transform*). E ao fim deste capítulo a evolução mais sofisticada da transformada discreta, a chamada Transformada Rápida de Fourier (FFT do inglês *Fast Fourier Transform*), que possui como vantagem a redução dos cálculos empregados.

#### <span id="page-6-1"></span>**1.1 Série de Fourier e suas propriedades**

As Séries de Fourier são de grande aplicação já que possuem a capacidade de descrever funções periódicas e são de fácil obtenção (na maioria dos casos), além de descrever funções periódicas descontínuas. Uma Série de Fourier pode representar uma função periódica que obedece a seguinte propriedade,

<span id="page-6-2"></span>
$$
f(x+L) = f(x) \tag{1.1}
$$

em que *L* é o período de repetição da função [\[4\]](#page-49-4) [\[5\]](#page-49-5) [\[6\]](#page-49-6). Para tanto a função *f*(*x*) pode então ser representada como uma série de termos de senos  $(\sin(x))$  e cossenos  $(\cos(x))$ , já que estas funções obedecem também a propriedade [\(1.1\)](#page-6-2).

É possível, então apresentar a função *f*(*x*) como um somatório de termos de senos e cossenos dados por,

$$
f(x) = a_0 + a_1 \cos(x) + b_1 \sin(x) + a_2 \cos(2x) + b_2 \sin(2x) + \dots,
$$
 (1.2)

<span id="page-6-3"></span>mas esta expansão é valida para funções com período 2*π*. Utilizando uma representação mais formal e apurada em [\(1.3\)](#page-6-3), convém fazer uso de um somatório de termos,

$$
f(x) = \frac{a_0}{2} + \sum_{k=1}^{\infty} a_k \cos(kx) + b_k \sin(kx) ,
$$
 (1.3)

os coeficientes podem ser obtidos através de processos em que se exclui alguns termos, como é apresentado a baixo para o termo *a*<sup>0</sup> [\[4\]](#page-49-4). Aplicando a integral definida no intervalo,  $[-\pi, \pi]$ , sobre  $(1.3)$ ,

$$
\int_{-\pi}^{\pi} f(x)dx = \int_{-\pi}^{\pi} \frac{a_0}{2} dx + \int_{-\pi}^{\pi} \left\{ \sum_{k=1}^{\infty} a_k \cos(kx) + b_k \sin(kx) \right\} dx , \qquad (1.4)
$$

desta forma é possível obter o termo resultante da integração que está diretamente relacionado ao coeficiente, *a*0, devido as propriedades das funções seno e cosseno,

$$
\int_{-\pi}^{\pi} f(x)dx = \int_{-\pi}^{\pi} \frac{a_0}{2} dx \tag{1.5}
$$

$$
a_0 = \frac{1}{\pi} \int_{-\pi}^{\pi} f(x) dx , \qquad (1.6)
$$

Os termos restantes também podem ser obtidos pelas propriedades ortogonais das funções seno e cosseno, em que,

$$
\int_{-\pi}^{\pi} \sin(kx)\sin(lx)dx = \pi\delta_{kl} \tag{1.7}
$$

$$
\int_{-\pi}^{\pi} \cos(kx)\cos(lx)dx = \pi\delta_{kl} \tag{1.8}
$$

$$
\int_{-\pi}^{\pi} \sin(kx)\cos(lx)dx = 0 \qquad (1.9)
$$

como segue as integrais abaixo desta forma obtém-se, *a<sup>k</sup>* e *bk*,

$$
a_k = \frac{1}{\pi} \int_{-\pi}^{\pi} \cos(kx) f(x) dx , \qquad (1.10)
$$

$$
b_k = \frac{1}{\pi} \int_{-\pi}^{\pi} \sin(kx) f(x) dx , \qquad (1.11)
$$

para uma representação mais compacta é possível incorporar o termo *a*<sup>0</sup> aos termos de *ak*, e assim a expansão fica como,

$$
f(x) = \sum_{k=0}^{\infty} a_k \cos(kx) + b_k \sin(kx) ,
$$
 (1.12)

Para uma abordagem mais abrangente principalmente para casos em que uma função não esteja restrita a um intervalo específico como, [−*π* : *π*], utiliza-se um mecanismo onde se altera a representação da variável *x*. Para tanto utiliza-se as chamadas *Condições de Dirichlet*, para avaliar se uma função com período arbitrário (diferente de [−*π* : *π*]) pode ou não ser representada em séries. É necessário ressaltar que as condições de Dirichlet não são as únicas, já que segundo tais condições algumas funções não podem ser expandidas em séries, mas na prática é possível que sejam [\[7\]](#page-49-7).

As condições de Dirichlet são: a função deve ser contínua por partes; possuir um número finito de descontinuidades também finitas; possuir um número finito de máximos e mínimos. Estas condições de forma generalizada definem funções que podem ser representadas como séries, mas não necessariamente, existem algumas exceções. Para abranger o problema da divergência das Séries de Fourier pode se do principio da Convergência Pontual. Tal principio é dado por: se uma função é continua por partes e com derivada primeira também contínua em um intervalo finito, então a Série de Fourier desta função

converge pontualmente neste intervalo. Caso uma função, *f*(*x*), respeite a Convergência Pontual e não respeite uma das condições de Dirichlet ela poderá ter uma série de Fourier associada [\[7\]](#page-49-7) [\[5\]](#page-49-5).

Para fazer uso de uma representação em séries de uma função em um período arbitrário (diferente de [−*π* : *π*]) utilizando a mudança de variáveis, *x* = *πy/L*, em que *y* é uma nova variável independente. Desta forma a relação, *kx* = *πky/L*, transforma a função,  $f(x) = f(x(y)) = f(y)$ , sofrendo a mudança de variável. Lembrado que a relação  $kx =$ *πky/L* faz com que a função *f*(*y*) seja periódica e com período *L*. Assim a série [\(1.3\)](#page-6-3) se torna [\[8\]](#page-49-8) [\[4\]](#page-49-4) [\[5\]](#page-49-5) [\[7\]](#page-49-7),

$$
f(x) = \frac{a_0}{2} + \sum_{k=1}^{\infty} a_k \cos\left(\frac{k\pi x}{L}\right) + b_k \sin\left(\frac{k\pi x}{L}\right),\tag{1.13}
$$

<span id="page-8-0"></span>os coeficientes podem ser obtidos a partir das extensões das relações de ortogonalidade para períodos arbitrários que são preservadas durante a mudança de variáveis,

$$
\int_{-L}^{L} \cos\left(\frac{k\pi x}{L}\right) \cos\left(\frac{l\pi x}{L}\right) dx = L\delta_{kl} \tag{1.14}
$$

$$
\int_{-L}^{L} \sin\left(\frac{k\pi x}{L}\right) \sin\left(\frac{k\pi x}{L}\right) dx = L\delta_{kl} \tag{1.15}
$$

$$
\int_{-L}^{L} \sin\left(\frac{k\pi x}{L}\right) \cos\left(\frac{l\pi x}{L}\right) dx = 0 \tag{1.16}
$$

e portanto os coeficientes se tornam,

<span id="page-8-1"></span>
$$
a_k = \frac{1}{L} \int_{-L}^{L} f(x) \cos\left(\frac{k\pi x}{L}\right) dx \qquad (1.17)
$$

$$
b_k = \frac{1}{L} \int_{-L}^{L} f(x) \sin\left(\frac{k\pi x}{L}\right) dx \qquad (1.18)
$$

Um exemplo de séries de Fourier seria a expansão da função, , que há principio é descontinua em um ponto *x* = *a*, mas que possui expansão em séries convergente.

$$
f(x) = \begin{cases} 1, & \text{se}, \ 0 < x < a \\ 0, & \text{se}, \ a < x < 2a \end{cases} \tag{1.19}
$$

tendo o período,  $L = a$ , o cálculo dos coeficientes serão dados por,

$$
a_0 = \frac{1}{2a} \left( \int_0^a 1 \times dx + \int_a^{2a} 0 \times dx \right) = \frac{1}{2}
$$
 (1.20)

$$
a_k = \frac{1}{2a} \left( \int_0^a 1 \times \cos(k\pi x/a) dx + \int_a^{2a} 0 \times \cos(k\pi x/a) dx \right) = 0 \tag{1.21}
$$

$$
b_k = \frac{1}{2a} \left( \int_0^a 1 \times \sin(k\pi x/a) dx + \int_a^{2a} 0 \times \sin(k\pi x/a) dx \right) = \frac{2}{(2k+1)\pi} (1.22)
$$

$$
f(x) = \frac{1}{2} + \sum_{k=0}^{\infty} \frac{2}{(2k+1)\pi} \sin\left(\frac{(2k+1)\pi x}{2a}\right)
$$
 (1.23)

a representação gráfica é mostrada na [Figura 1.1,](#page-9-0) tomando *a* = 1 [\[6\]](#page-49-6). É possível observar que as séries representam a função de forma repetitiva, ou em contexto mais prático, como

uma onda ou sinal. Estas funções possuem uma grande aplicação prática ao descreverem sinais recorrentes em circuitos elétricos.

O chamado Fenômeno de Gibbs, também é o resultado de um aumento momentâneo, também conhecido como *overshoot*, em um ponto de descontinuidade da função como é ressaltado na [Figura 1.1.](#page-9-0) Vale lembrar também que o fenômeno não se restringe as séries de Fourier  $[4]$   $[5]$ .

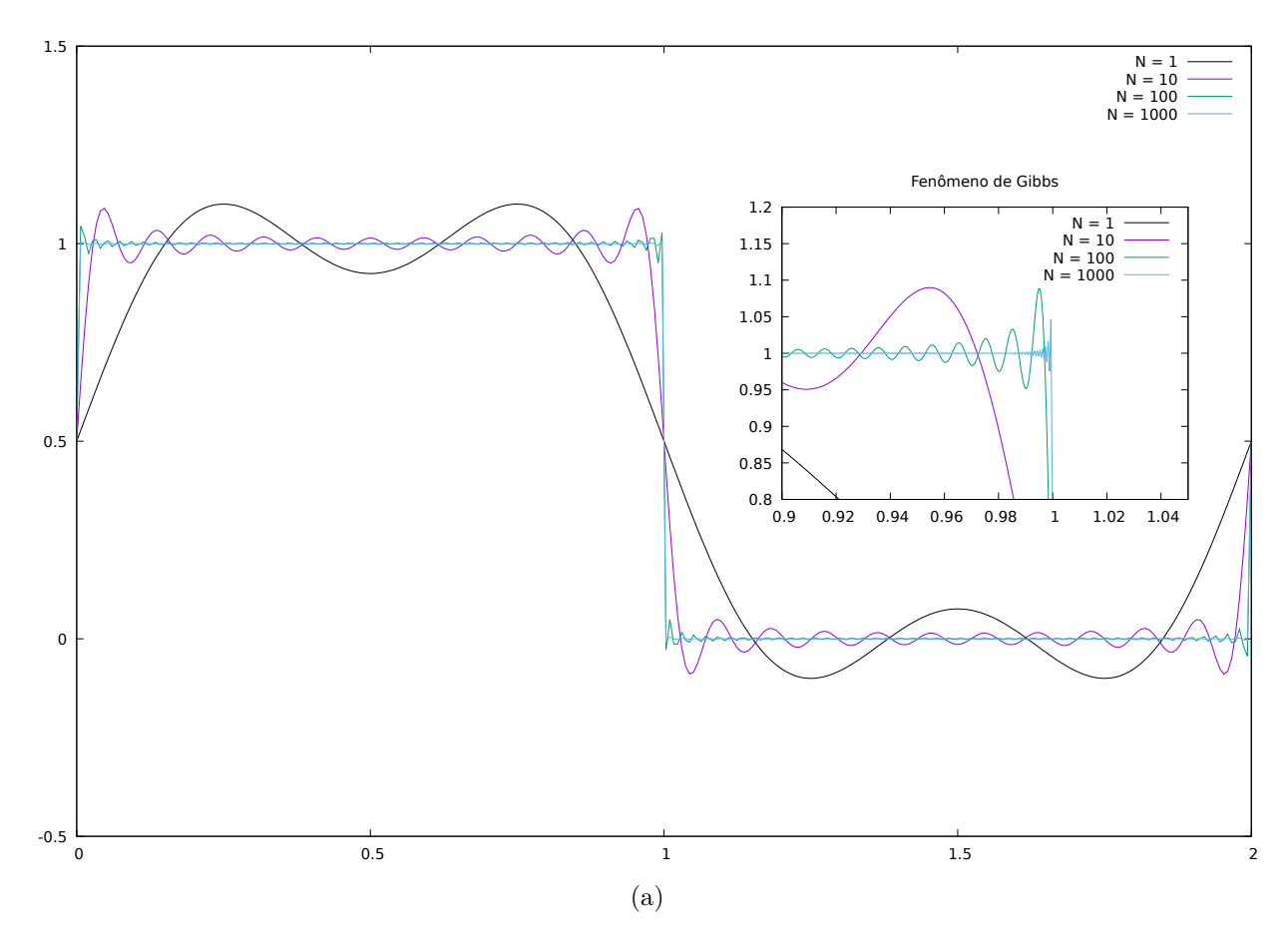

<span id="page-9-0"></span>Figura 1.1: Comparação na representação da série com diferentes números de termos. E ressaltando o fenômeno de Gibbs [\[6\]](#page-49-6).

Em conexão com as relações matemáticas das funções trigonométricas utiliza-se a forma complexa para expressar as séries de Fourier [\[7\]](#page-49-7). A representação complexa que mais se mais compatível com as funções seno e cosseno é a chamada Formula de Euler, que é representada também por seno e cosseno a partir da função,  $e^{ix} = \cos(x) + i \sin(x)$ , que possui também a forma conjugada,  $e^{-ix} = \cos(x) - i\sin(x)$ . A partir destas duas relações obtém-se as funções seno e cosseno de forma complexa,

$$
\cos(x) = \frac{1}{2}(e^{ix} + e^{-ix}) \tag{1.24}
$$

$$
\sin(x) = -\frac{i}{2}(e^{ix} - e^{-ix}) \tag{1.25}
$$

aplicando estas relações em [\(1.13\)](#page-8-0), obtém-se,

$$
f(x) = \frac{a_0}{2} + \frac{1}{2} \sum_{k=1}^{\infty} (a_k - ib_k)e^{ik\pi x/L} + (a_k + ib_k)e^{-ik\pi x/L}
$$
 (1.26)

$$
= \frac{a_0}{2} + \sum_{k=1}^{\infty} c_k e^{ik\pi x/L} + d_k e^{-ik\pi x/L} , \qquad (1.27)
$$

a dedução dos coeficientes é feita de forma direta a partir da combinação linear dos antigos coeficientes, que são reais dados por [\(1.17\)](#page-8-1) e [\(1.18\)](#page-8-1). Os novos coeficientes serão representados como números complexos.

$$
c_k = a_k - ib_k = \frac{1}{L} \int_{-L}^{L} f(x) \left( \cos \left( \frac{k \pi x}{L} \right) - i \sin \left( \frac{k \pi x}{L} \right) \right) dx = \frac{1}{L} \int_{-L}^{L} f(x) e^{-ik \pi x/L} dx
$$
  

$$
d_k = a_k + ib_k = \frac{1}{L} \int_{-L}^{L} f(x) \left( \cos \left( \frac{k \pi x}{L} \right) + i \sin \left( \frac{k \pi x}{L} \right) \right) dx = \frac{1}{L} \int_{-L}^{L} f(x) e^{ik \pi x/L} dx
$$

lembrando que o coeficiente,  $a_0/2$ , está relacionado com  $c_k$ , quando a contagem do índice inicia em  $k = 0$ ,

$$
f(x) = \sum_{k=0}^{\infty} c_k e^{ik\pi x/L} + d_k e^{-ik\pi x/L},
$$
\n(1.28)

em um caso mais drástico a série pode ser construída com uma forma mais compacta, fazendo uso da equivalência entre coeficientes,  $d_k = c_{-k}$ , assim a contagem dos índices,  $k$ , se inicia em,  $k = -\infty$ , até,  $k \to \infty$ , obtendo-se enfim a equação [\[7\]](#page-49-7).

$$
f(x) = \sum_{k=-\infty}^{\infty} c_k e^{ik\pi x/L} , \qquad (1.29)
$$

<span id="page-10-0"></span>O coeficiente geral, *ck*, será obtido a partir da relação de ortogonalidade sobre a função exponencial,

$$
c_k = \frac{1}{2L} \int_{-L}^{L} f(x)e^{-ik\pi x/L} dx,
$$
\n(1.30)

é necessário ressaltar que o coeficiente, *ck*, é um número complexo, e de tal forma que a representação de *f*(*x*) em séries também terá uma representação complexa.

Uma outra propriedade importante das séries é a expansão de funções de mais de uma variável. Dada uma função, *f*(*x, y*), definida em, −*L<sup>x</sup> < x < Lx*, e, −*L<sup>y</sup> < y < Ly*. Esta pode ser expandida utilizando a notação complexa e compacta [\[6\]](#page-49-6). Portanto a série pode ser representada por,

$$
f(x,y) = \sum_{k=-\infty}^{\infty} c_k(y)e^{i\pi kx/L_x}, \qquad (1.31)
$$

$$
= \sum_{k=-\infty}^{\infty} e^{i\pi kx/L_x} \left( \sum_{l=-\infty}^{\infty} c_{kl} e^{i\pi ly/L_y} \right), \qquad (1.32)
$$

ressaltando que os coeficientes relacionados são a principio funções que depois são expandidos em série sequencialmente. A obtenção de *ck*(*y*) é relacionada a *f*(*x, y*), e ainda é definida como função de *y*. Enquanto que *ckl* torna-se apenas um número relacionado a dois outros números inteiros, *k* e *l*. A partir da propriedade de ortogonalidade das funções obtém-se os coeficientes,

$$
c_k(y) = \frac{1}{2L_x} \int_{-L_x}^{L_x} dx \ f(x, y) e^{-i\pi k x / L_x}, \qquad (1.33)
$$

$$
c_{kl} = \frac{1}{2L_x} \int_{-L}^{L} dy \ c_k(y) e^{-i\pi ly/L_y}, \qquad (1.34)
$$

é possível, portanto, representar séries de funções de duas (ou mais) variáveis e seus coeficientes. De forma genérica para uma função de várias variáveis as relações são,

$$
f(\mathbf{r}) = \sum_{i=-\infty}^{\infty} \sum_{j=-\infty}^{\infty} \dots \sum_{k=-\infty}^{\infty} c_{ij...k} e^{i\pi \mathbf{k} \cdot \mathbf{r}},
$$
(1.35)

$$
c_{ij...k} = \frac{1}{L_x L_y ...} \int ... \int_{-L_y}^{L_y} \int_{-L_x}^{L_x} dx dy ... f(\mathbf{r}) e^{-i\pi \mathbf{k} \cdot \mathbf{r}}, \qquad (1.36)
$$

usando a convenção para os índices e as respectivas variáveis da função, *f*(**r**), tem-se,  $\mathbf{k} \cdot \mathbf{r} = i x/L_x + jy/L_y + \dots$  [\[6\]](#page-49-6). Lembrando que a notação complexa foi empregada por ser de dedução e aplicação mais simples. Mas não impede a representação da série na forma real, em termos de senos e cossenos.

Ao finalizar esta seção é importante ressaltar a aplicação das séries para representar de forma geral sinais que possuam uma vasta aplicação prática (física, elétrica, etc.) e criar uma conexão com a dedução das transformadas de Fourier.

#### <span id="page-11-0"></span>**1.2 Transformada de Fourier e suas propriedades**

A partir das Séries de Fourier na forma complexa é possível deduzir a chamada Transformada de Fourier. Nesta tarefa transforma-se o somatório de termos em uma integral definida, em que a função integrável é o núcleo da transformada, *cne iπnx/L*, definindo também o elemento infinitesimal da integral, ∆*k* = *π/L*, onde *k* é uma nova variável contínua [\[7\]](#page-49-7). Tomando o limite em que ∆*k* → 0, logo,

$$
f(x) = \lim_{\Delta k \to 0} \frac{L}{\pi} \sum_{n = -\infty}^{\infty} c_n e^{i\pi nx/L} \Delta k,
$$
\n(1.37)

$$
= \frac{L}{\pi} \int_{-\infty}^{\infty} c_n e^{i\pi nx/L} dk,
$$
\n(1.38)

note que a aproximação é semelhante a própria formulação da integral. Substituindo [\(1.30\)](#page-10-0), o coeficiente complexo na forma integral, obtém-se,

$$
f(x) = \frac{L}{\pi} \int_{-\infty}^{\infty} e^{i\pi nx/L} dk \left\{ \frac{1}{2L} \int_{-L}^{L} f(y) e^{-in\pi y/L} dy \right\},
$$
\n(1.39)

$$
= \frac{1}{2\pi} \int_{-\infty}^{\infty} \int_{-L}^{L} f(y) e^{i\pi n(x-y)/L} dk dy,
$$
 (1.40)

<span id="page-12-1"></span>definindo a primeira integral, que relaciona *f*(*x*) à uma nova função de uma nova variável *k*, que será dada por  $k = \pi n/L$ . E tendo  $f(x)$  representado através de uma equação integral [\[9\]](#page-49-9) [\[7\]](#page-49-7) [\[8\]](#page-49-8) [\[5\]](#page-49-5),

$$
f(x) = \frac{1}{\sqrt{2\pi}} \int_{-\infty}^{\infty} g(k)e^{ikx} dk,
$$
\n(1.41)

<span id="page-12-0"></span>que é a chamada Transformada Inversa de Fourier, e, sendo [\(1.42\)](#page-12-0) uma nova função, *g*(*k*), que é a Transformada de Fourier da função, *f*(*x*),

$$
g(k) = \frac{1}{\sqrt{2\pi}} \int_{-\infty}^{\infty} f(x)e^{-ikx/L} dx,
$$
\n(1.42)

e a chamada Transformada Inversa será dada por [\(1.41\)](#page-12-1). A representação das transformadas é explicita, de tal forma que as integrais se alternam apenas na variável de integração e no sinal da exponencial. É suficiente que *f*(*x*) satisfaça apenas uma condição para que exista a transformada de Fourier: que a função *f*(*x*) seja integrável [\[7\]](#page-49-7) [\[4\]](#page-49-4) [\[5\]](#page-49-5). Ou seja.

$$
\int_{-\infty}^{\infty} | f(x) | dx < \infty,
$$
\n(1.43)

Embora a função, *f*(*x*), seja real, a sua transformada é uma função complexa, que pode ser representada por,  $g(k) = \Re{g(k)} + i\Im{g(k)}$ , é possível então utilizar da notação polar, conveniente na representação de números complexos. Assim a chamada amplitude da transformada, *τ* (*k*), em alguns casos chamados de densidade espectral,

$$
\tau(k) = | g(k) | = \sqrt{\Re\{g(k)\}^2 + \Im\{g(k)\}^2}, \tag{1.44}
$$

onde, *τ* (*k*) 2 , seria a potência de um sinal. E o ângulo de fase, ou espectro de fase, é dado por,

$$
\theta(k) = \tan^{-1}\left(\frac{\Im\{g(k)\}}{\Re\{g(k)\}}\right),\tag{1.45}
$$

portanto a representação da forma polar da função *g*(*k*) se torna.

$$
g(k) = \tau(k)e^{i\theta(k)},\tag{1.46}
$$

Um exemplo bem conhecido para a transformada de Fourier é a função,  $f(x) = Ae^{-bx^2}$ , conhecida como Função Gaussiana [\[7\]](#page-49-7) [\[4\]](#page-49-4) [\[5\]](#page-49-5) [\[6\]](#page-49-6). Donde sua transformada é dada por,

<span id="page-12-2"></span>
$$
g(k) = \frac{1}{\sqrt{2\pi}} \int_{-\infty}^{\infty} A e^{-bx^2} e^{-ikx} dx
$$
 (1.47)

$$
= \frac{Ae^{-k^2/4b}}{\sqrt{2\pi}} \int_{-\infty}^{\infty} e^{-b(x+ik/2b)^2} dx \tag{1.48}
$$

$$
= \frac{Ae^{-k^2/4b}}{\sqrt{2\pi}} \int_{-\infty}^{\infty} e^{-b\xi^2} d\xi = \frac{Ae^{-k^2/4b}}{\sqrt{2\pi}} \sqrt{\frac{\pi}{b}}
$$
(1.49)

$$
= \frac{A}{\sqrt{2b}}e^{-k^2/4b},\tag{1.50}
$$

possui como resultado uma nova gaussiana no espaço das transformadas. É importante ressaltar que a transformada obtida em [\(1.50\)](#page-12-2) é uma função real e esta constatação está diretamente relacionada com a propriedade da paridade das funções relacionadas.

Para funções de mais de uma variável as relações podem ser expandidas nas integrais [\[6\]](#page-49-6). Assumindo que para a variável *x* exista uma respectiva *k*, portanto para uma função de duas variáveis, *f*(*x, y*), existe a sua transformada respectiva dada por, *g*(*kx, ky*) =  $\mathfrak{F}\{f(x,y)\}\$ . A integral ficaria da seguinte forma,

$$
g(k_x, k_y) = \frac{1}{\sqrt{2\pi}} \int_{-\infty}^{\infty} dy \ e^{ik_y y} \left( \frac{1}{\sqrt{2\pi}} \int_{-\infty}^{\infty} dx \ e^{ik_x x} f(x, y) \right), \tag{1.51}
$$

sequencialmente aplicando a transformada de forma linear, no caso de função de três variáveis, utilizando da convenção, *f*(*x, y, z*) = *f*(**r**), e com o produto na exponencial,  $k_x x + k_y y + k_z z = \mathbf{k} \cdot \mathbf{r}$ , logo tem-se a transformada e sua inversa [\[4\]](#page-49-4).

<span id="page-13-0"></span>
$$
g(\mathbf{k}) = \iiint_{-\infty}^{\infty} \frac{d^3r}{(2\pi)^{3/2}} e^{i\mathbf{k}\cdot\mathbf{r}} f(\mathbf{r}), \qquad (1.52)
$$

$$
f(\mathbf{r}) = \iiint_{-\infty}^{\infty} \frac{d^3k}{(2\pi)^{3/2}} e^{-i\mathbf{k}\cdot\mathbf{r}} g(\mathbf{k}), \qquad (1.53)
$$

Uma das propriedades importantes que se pode ressaltar nas transformadas é a paridade da função [\[7\]](#page-49-7) [\[4\]](#page-49-4). Considerando uma função de paridade par, ou seja, *f*(*x*) = *f*(−*x*), portanto a sua transformada será dada por,

$$
g(k) = \frac{1}{\sqrt{2\pi}} \int_{-\infty}^{\infty} f(x)e^{ikx} dx = \sqrt{\frac{2}{\pi}} \int_{0}^{\infty} f(x)\cos(kx) dx,
$$
 (1.54)

como mostrado em [\(1.50\)](#page-12-2), em que a função é real e tem paridade par, de tal forma que a sua transformada também tem paridade par e é real. Caso a função fosse par, mas complexa, sua transformada seria uma função par e complexa [\[7\]](#page-49-7). A transformada inversa é representada então por,

$$
f(x) = \sqrt{\frac{2}{\pi}} \int_0^\infty g(k) \cos(kx) dk,
$$
\n(1.55)

Para as funções de paridade ímpar,  $f(-x) = -f(x)$ , a sua transformada é também uma função de paridade ímpar e imaginária [\[4\]](#page-49-4). Pode ser dado por,

$$
g(k) = i\sqrt{\frac{2}{\pi}} \int_0^\infty f(x) \sin(kx) dx,
$$
\n(1.56)

logo tem-se sua transformada e inversa,

$$
f(x) = -i\sqrt{\frac{2}{\pi}} \int_0^\infty g(k) \sin(kx) dk,
$$
\n(1.57)

caso a função, *f*(*x*), fosse imaginária, e também ímpar, sua transformada será uma função ímpar, mas real.

Demais propriedades das transformadas podem ser desenvolvidas, fazendo uso de uma nova notação, para facilitar a representação, tratando a transformada como a ação de um operador,  $g(k) = \mathfrak{F}\lbrace f(x)\rbrace$ , e com a aplicação inversa,  $f(x) = \mathfrak{F}^{-1}\lbrace g(k)\rbrace$ . Iniciando pela propriedade da Conjugação [\[7\]](#page-49-7).

$$
g(-k) = \frac{1}{\sqrt{2\pi}} \int_{-\infty}^{\infty} f(x)e^{i(-k)x} dx = \frac{1}{\sqrt{2\pi}} \int_{-\infty}^{\infty} f(x)e^{-ikx} dx = g(k)^*,
$$
 (1.58)

a Linearidade e Escalonamento [\[7\]](#page-49-7) [\[10\]](#page-49-10),

<span id="page-14-1"></span>
$$
\mathfrak{F}\lbrace af(x) + bh(x)\rbrace = a\mathfrak{F}\lbrace f(x)\rbrace + b\mathfrak{F}\lbrace h(x)\rbrace, \tag{1.59}
$$

$$
\mathfrak{F}\lbrace f(ax)\rbrace = \frac{1}{|a|}g(k),\tag{1.60}
$$

a propriedade da Translação [\[7\]](#page-49-7) [\[10\]](#page-49-10).

$$
g(k - ia) = \mathfrak{F}\lbrace f(x)e^{ax}\rbrace, \tag{1.61}
$$

$$
f(x-a) = \mathfrak{F}^{-1}\{e^{-ika}g(k)\},\tag{1.62}
$$

O chamado Teorema da Convolução não está restrito apenas as transformadas de Fourier mas possuem aplicação em quanse todas as transformadas, como a transformada de Laplace [\[7\]](#page-49-7) [\[4\]](#page-49-4) [\[10\]](#page-49-10). Em especial é possivel citar o teorema pelo fato de que a partir das transformadas de Fourier é possível obter o teorema. O teorema muitas vezes é apresentado com um operador especial [\[11\]](#page-49-11),

$$
(f * g)(x) = \int_{-\infty}^{\infty} f(y)g(x - y)dy,
$$
\n(1.63)

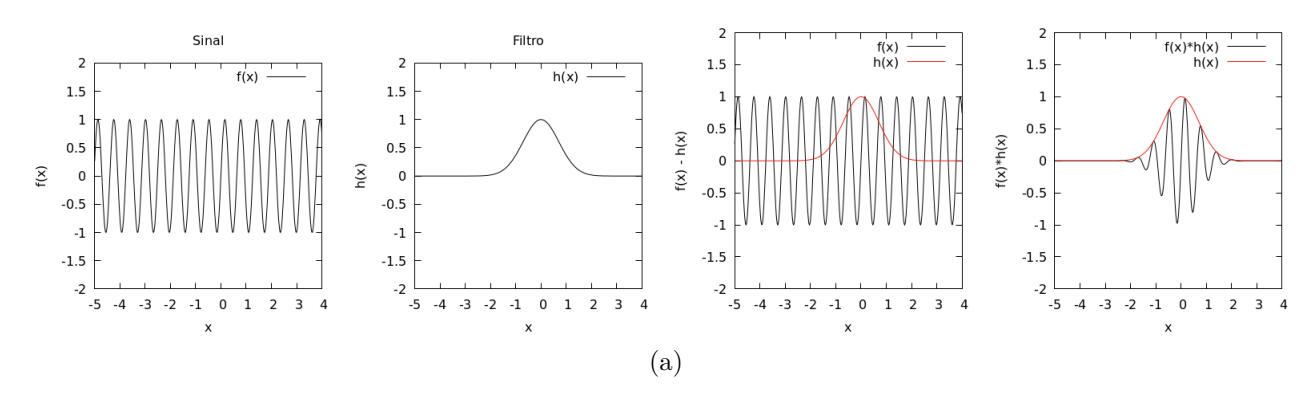

Figura 1.2: Representação da Convolução entre duas funções.

utilizando das relações inversas para as transformadas das respectivas funções,

$$
\int_{-\infty}^{\infty} f(y)g(x-y)dy = \int_{-\infty}^{\infty} f(y) \left\{ \frac{1}{\sqrt{2\pi}} \int_{-\infty}^{\infty} G(k)e^{-ik(x-y)}dk \right\} dy \qquad (1.64)
$$

$$
= \int_{-\infty}^{\infty} G(k) \underbrace{\left\{ \frac{1}{\sqrt{2\pi}} \int_{-\infty}^{\infty} f(y) e^{iky} dy \right\}}_{F(k)} e^{-ikx} dk \qquad (1.65)
$$

$$
= \int_{-\infty}^{\infty} G(k)F(k)e^{-ikx}dk,
$$
\n(1.66)

obtém-se portanto o Teorema da Convolução [\[4\]](#page-49-4) [\[11\]](#page-49-11).

<span id="page-14-0"></span>
$$
\int_{-\infty}^{\infty} f(y)g(x-y)dy = \int_{-\infty}^{\infty} G(k)F(k)e^{-ikx}dk,
$$
\n(1.67)

O primeiro e o segundo Teorema de Parseval [\[7\]](#page-49-7) são diretamente relacionadas ao Teorema da Convolução, e também possui dedução a partir das Transformadas de Fourier. Escolhendo em [\(1.67\)](#page-14-0), *x* = 0, e utilizando da propriedade da conjugação,

$$
\int_{-\infty}^{\infty} F(k)G(-k)dk = \int_{-\infty}^{\infty} f(x)g(x)dx,
$$
\n(1.68)

que é o Primeiro Teorema de Parseval [\[7\]](#page-49-7). Para o Segundo Teorema de Parseval, escolhendo,  $G(k) = F(k)$ , tem-se,

$$
\int_{-\infty}^{\infty} |F(k)|^2 dk = \int_{-\infty}^{\infty} |f(x)|^2 dx, \qquad (1.69)
$$

Tais propriedades auxiliam no desenvolvimento de alguns processos, como resolução de equações que utilizam a transformada de Fourier, e que portanto obtém-se uma nova função. Outra propriedade muito interessante e útil é a chamada Transformada de Fourier da Derivada onde uma função derivada, ou uma função que pertence à uma equação diferencial pode ser reduzida à uma equação algébrica no espaço das transformadas [\[7\]](#page-49-7).

$$
\frac{d}{dx}f(x) = \frac{d}{dx}\mathfrak{F}^{-1}\{g(k)\} = \frac{1}{\sqrt{2\pi}}\int_{-\infty}^{\infty} ikg(k)e^{ikx}dx = ik\mathfrak{F}^{-1}\{g(k)\},\tag{1.70}
$$

a relação inversa resulta em,  $ikg(k) = \mathfrak{F}\lbrace f'(x)\rbrace$ , para a derivada segunda, obtém-se,

$$
\mathfrak{F}\lbrace f''(x)\rbrace = -k^2 g(k),\tag{1.71}
$$

para a enésima derivada tem-se [\[4\]](#page-49-4),

$$
\mathfrak{F}\lbrace f^{(n)}(x)\rbrace = (ik)^n g(k),\tag{1.72}
$$

No caso de derivadas parciais, sobre funções de mais de variável, utiliza-se a transformada de mais de uma variável. Como exemplo o laplaciano sobre uma função de duas variáveis.

$$
\mathfrak{F}\left\{ \left(\frac{\partial^2}{\partial x^2} + \frac{\partial^2}{\partial y^2}\right) f(x, y) \right\} = -(k_x^2 + k_y^2) g(k_x, k_y),\tag{1.73}
$$

para o caso de derivadas que aplicadas a partir do operador, ∇, tem-se as seguintes relações sobre o gradiente de uma função de três variáveis [\[6\]](#page-49-6),

$$
\mathfrak{F}\{\nabla f(x,y,z)\} = \mathfrak{F}\left\{ \left( \frac{\partial f}{\partial x}, \frac{\partial f}{\partial y}, \frac{\partial f}{\partial z} \right) \right\} = \tag{1.74}
$$

$$
= \left( \mathfrak{F} \left\{ \frac{\partial f}{\partial x} \right\}, \mathfrak{F} \left\{ \frac{\partial f}{\partial y} \right\}, \mathfrak{F} \left\{ \frac{\partial f}{\partial z} \right\} \right) = \tag{1.75}
$$

$$
= (ik_x g(k_x, k_y, k_z), ik_y g(k_x, k_y, k_z), ik_z g(k_x, k_y, k_z)) = (1.76)
$$

$$
= i\mathbf{k}g(\mathbf{k}),\tag{1.77}
$$

tomando agora as variáveis reais, **r** = (*x, y, z*), da função original, e relação reciproca no espaço das transformadas,  $\mathbf{k} = (k_x, k_y, k_z)$ . Para desenvolver as derivadas de um divergente admite-se uma função vetorial **V**(**r**), e sua transformada, **G**(**k**),

$$
\mathfrak{F}\{\nabla \cdot \mathbf{V}(\mathbf{r})\} = \mathfrak{F}\left\{\frac{\partial V_x}{\partial x}\right\} + \mathfrak{F}\left\{\frac{\partial V_y}{\partial y}\right\} + \mathfrak{F}\left\{\frac{\partial V_z}{\partial z}\right\} =
$$
\n(1.78)

$$
= ik_x G_x(\mathbf{k}) + ik_y G_y(\mathbf{k}) + ik_z G_z(\mathbf{k}) = \qquad (1.79)
$$

$$
= i\mathbf{k} \cdot \mathbf{G}(\mathbf{k}), \tag{1.80}
$$

e para o rotacional,  $\nabla \times \mathbf{V}$ ,

$$
\mathfrak{F}\{\nabla \times \mathbf{V}(\mathbf{r})\} = \left(\mathfrak{F}\left\{\frac{\partial V_y}{\partial z} - \frac{\partial V_z}{\partial y}\right\}, -\mathfrak{F}\left\{\frac{\partial V_x}{\partial z} - \frac{\partial V_z}{\partial x}\right\}, \mathfrak{F}\left\{\frac{\partial V_x}{\partial y} - \frac{\partial V_y}{\partial x}\right\}\right) =
$$
\n
$$
= \left((ik_z G_y(\mathbf{k}) - ik_y G_z(\mathbf{k})), - (ik_z G_x(\mathbf{k}) - ik_x G_z(\mathbf{k})), - (ik_y G_x(\mathbf{k}) - ik_x G_y(\mathbf{k}))\right)
$$
\n
$$
= i\mathbf{k} \times \mathbf{G}(\mathbf{k}), \qquad (1.81)
$$

e enfim o laplaciano de uma função escalar, *f*(**r**), [\[6\]](#page-49-6).

$$
\mathfrak{F}\{\nabla^2 f(\mathbf{r})\} = \mathfrak{F}\left\{\frac{\partial^2 f(\mathbf{r})}{\partial x^2}\right\} + \mathfrak{F}\left\{\frac{\partial^2 f(\mathbf{r})}{\partial y^2}\right\} + \mathfrak{F}\left\{\frac{\partial f(\mathbf{r})}{\partial z^2}\right\} \tag{1.82}
$$

$$
= -k_x^2 g(\mathbf{k}) - k_y^2 g(\mathbf{k}) - k_z^2 g(\mathbf{k})
$$
\n
$$
= -k_x^2 g(\mathbf{k}) \tag{1.83}
$$

$$
= -k^2 g(\mathbf{k}), \tag{1.84}
$$

é possível observar que a demonstração sobre a aplicação das transformadas sobre equações diferenciais vetoriais torna-se uma aplicação trivial. Mais um exemplo que pode ser extraído das propriedades das transformadas, especificamente [\(1.59\)](#page-14-1), é um caso especial relacionado diretamente a chamada função Delta de Dirac [\[6\]](#page-49-6). Considerando uma função, *f*(*x*), qualquer definida em todo o domínio de, −∞ *< x <* ∞, sua transformada poderá ser dada por,

$$
g(k) = \frac{1}{\sqrt{2\pi}} \int_{-\infty}^{\infty} e^{ikx} f(x) dx,
$$
\n(1.85)

e aplicando a sua transformada retroativamente [\[4\]](#page-49-4),

<span id="page-16-0"></span>
$$
f(x) = \frac{1}{\sqrt{2\pi}} \int_{-\infty}^{\infty} dk e^{-ikx} g(k)
$$
\n(1.86)

$$
= \frac{1}{\sqrt{2\pi}} \int_{-\infty}^{\infty} dk e^{-ikx} \left( \frac{1}{\sqrt{2\pi}} \int_{-\infty}^{\infty} dy e^{iky} f(y) \right) \tag{1.87}
$$

$$
= \int_{-\infty}^{\infty} dy f(y) \delta(x - y), \tag{1.88}
$$

portanto a função Delta de Dirac poderá ser representada em termos de transformada de Fourier pela equação integral [\[4\]](#page-49-4).

<span id="page-16-1"></span>
$$
\delta(x - y) = \frac{1}{2\pi} \int_{-\infty}^{\infty} dk e^{-ik(x - y)}, \qquad (1.89)
$$

e partir de (**??**) e [\(1.53\)](#page-13-0) é possível deduzir a forma da função Delta para três variáveis de forma equivalente a transformada de três variáveis.

$$
\delta^3(\mathbf{r} - \mathbf{r}') = \iiint_{-\infty}^{\infty} \frac{d^3k}{(2\pi)^3} e^{-i\mathbf{k} \cdot (\mathbf{r} - \mathbf{r}')} = \delta(x - x')\delta(y - y')\delta(z - z'),\tag{1.90}
$$

A Delta de Dirac está associada também a uma função espectral constante, *g*(*k*) = *A*, de forma que sua transformada inversa será,  $f(x) = \mathfrak{F}{g(k)} = A\delta(x)$ . Outra propriedade importante relacionada a função Delta é sua é que esta também pode ser representada no espaço espectral (das transformadas), seguindo um raciocínio equivalente à [\(1.88\)](#page-16-0) é possível encontrar,

$$
\delta(k - k') = \frac{1}{2\pi} \int_{-\infty}^{\infty} dx e^{i(k - k')x},
$$
\n(1.91)

tal que,

$$
g(k) = \int_{-\infty}^{\infty} dk' g(k') \delta(k - k'), \qquad (1.92)
$$

a função expressa em mais de uma variável [\[6\]](#page-49-6).

$$
\delta^3(\mathbf{k} - \mathbf{k}') = \iiint_{-\infty}^{\infty} \frac{d^3r}{(2\pi)^3} e^{i(\mathbf{k} - \mathbf{k}') \cdot \mathbf{r}} = \delta(k_x - k'_x) \delta(k_y - k'_y) \delta(k_z - k'_z), \tag{1.93}
$$

Ao finalizar esta seção deixamos em aberto algumas possíveis aplicações que serão exploradas na próxima seção como a transformada sobre a derivada e até mesmo a representação da função Delta de Dirac.

#### <span id="page-17-0"></span>**1.3 Transformada de Fourier Discreta**

A discretização da transformada é aplicada ao passo que uma determinada função *f*(*x*) se torna um conjunto discreto de *N* valores. Desta forma os valores que eram dados de forma contínua tanto por,  $f(x)$ , como por,  $F(k) = \mathfrak{F}{f(x)}$ , agora serão finitos e portanto a representação destas funções é discreta. Para desenvolver isto se inicia a discretização dos valores obtidos da função, *f*(*x*), limitada em um domínio finito dado por, [0 : *L*], que abriga, também, *N* valores de *x* que estão dispostos entre intervalos  $\Delta x = L/(N-1)$ . Assim cada ponto em *x* caminha um ∆*x*, da forma que os passos podem ser contados por, *x*<sub>*n*+1</sub> = *x*<sub>*n*</sub> + ∆*x*. Portanto a função será,  $f(x) = f(x_n) = f_n$ , que junto de, *x<sub>n</sub>* formam um conjunto de *N* pontos (*xn, fn*) da função [\[12\]](#page-49-12) [\[6\]](#page-49-6).

Ao aplicar a Transformada sobre  $f(x)$ , a integral,  $F(k) = \mathfrak{F}{f(x)}$ , é apresentada também de forma discreta, transformando a integral em um somatório. Portanto a nova variável *k* também deverá ser discreta, formando junto com *F*(*k*) um conjunto de *N* pontos correspondentes [\[6\]](#page-49-6). É possível apresentar uma forma aproximada da transformada,

<span id="page-17-1"></span>
$$
F(k) = \frac{1}{\sqrt{2\pi}} \int_{-\infty}^{\infty} f(x)e^{Ikx} dx \approx \frac{1}{\sqrt{2\pi}} \sum_{n=0}^{N-1} f_n e^{Ikx_n} \Delta x \tag{1.94}
$$

$$
F(k) = \frac{L}{\sqrt{2\pi}N} \sum_{n=0}^{N-1} f_n e^{IknL/N}, \qquad (1.95)
$$

ressaltando que *I* = √ −1, e desenvolvendo a variável *k*, como sendo discreta e utilizando um novo índice *j*, tal que,  $k \to k\Delta k$ , em que,  $\Delta k = 2\pi/L$ , é o intervalo entre os valores de *k*. Substituindo portanto, obtém-se,

<span id="page-18-0"></span>
$$
F_k = \frac{L}{\sqrt{2\pi}N} \sum_{n=0}^{N-1} f_n e^{2\pi I n k/N},
$$
\n(1.96)

ao aplicar na transformada inversa, tem-se,

$$
f(x) = \frac{1}{\sqrt{2\pi}} \int_{-\infty}^{\infty} g(k)e^{-Ikx}dk
$$
\n(1.97)

$$
f_n = \frac{2\pi}{L\sqrt{2\pi}} \sum_{j=0}^{N-1} F_k e^{-2\pi I n k/N}, \qquad (1.98)
$$

substituindo em [\(1.96\)](#page-18-0),

$$
F_k = \frac{L}{\sqrt{2\pi}N} \sum_{n=0}^{N-1} e^{2\pi I n k/N} \left\{ \frac{2\pi}{L\sqrt{2\pi}} \sum_{k=0}^{N-1} g[k] e^{-2\pi I n k/N} \right\}
$$
(1.99)

$$
= \frac{1}{N} \sum_{n=0}^{N-1} \sum_{j=0}^{N-1} e^{2\pi I n(k-j)/N} F_j,
$$
\n(1.100)

a condição de normalização ela é dada pela soma dos termos da série, a chamada propriedade de ortogonalidade [\[12\]](#page-49-12) [\[13\]](#page-49-13),

$$
\sum_{i=0}^{N-1} e^{2\pi I n(k-j)/N} = \begin{cases} \frac{1 - e^{2\pi I i}}{1 - e^{\pi I i/N}} = 0, & k \neq j \\ N, & k = j \end{cases}
$$
(1.101)

enfim, é possível reescrever as duas equações que descrevem de forma discreta a transformada de Fourier, lembrando que o fator de normalização, para muitos autores está relacionado somente à função transformada *g<sup>j</sup>* , mas segundo outras literaturas é apresentado nas duas equações como,  $\frac{1}{\sqrt{2}}$ *N* [\[14\]](#page-49-14). Portanto, *f<sup>n</sup>* = {*f*0*, f*1*, ..., fN*−1}, será um conjunto de *N* valores complexos [\[14\]](#page-49-14) [\[13\]](#page-49-13).

<span id="page-18-1"></span>
$$
f_n = \sum_{k=0}^{N-1} e^{-2\pi I n k/N} F_k,
$$
\n(1.102)

$$
F_k = \frac{1}{N} \sum_{n=0}^{N-1} e^{2\pi I n k/N} f_n,
$$
\n(1.103)

dado  $k, n = 0, 1, 2, ..., N - 1, e, I =$ √  $\overline{-1}$ .

Como as transformadas de Fourier na forma integral (não discreta) possuem suas propriedades as transformadas discretas também herdaram estas características [\[10\]](#page-49-10) [\[14\]](#page-49-14). Para tanto será utilizado uma notação,  $\mathbf{F}(f_n) = F_k$ , e,  $\mathbf{F}^{-1}(F_k) = f_n$ . A Linearidade das transformadas,

$$
\mathbf{F}(af_n + bg_n) = a\mathbf{F}(f_n) + b\mathbf{F}(g_n) = aF_k + bG_k,
$$
\n(1.104)

a propriedade da Periodicidade [\[10\]](#page-49-10) [\[13\]](#page-49-13). Para um conjunto de *N* valores, portanto,

$$
F_{k+N} = \frac{1}{N} \sum_{n=0}^{N-1} e^{2\pi I n(k+N)/N} f_n = \frac{1}{N} \sum_{n=0}^{N-1} e^{2\pi I n k/N} e^{2\pi I i} f_n = F_k,
$$
 (1.105)

que ainda pode ser reescrito como,  $F_{k+aN} = F_k$ , onde *a* representa um número inteiro que denota *a* períodos de largura *N*. Por fim a propriedade da Reversão no Domínio das transformadas e a Conjugação [\[10\]](#page-49-10) [\[13\]](#page-49-13).

$$
\mathbf{F}(f_{N-n}) = \frac{1}{N} \sum_{n=0}^{N-1} e^{2\pi I n(N-k)/N} f_n = \frac{1}{N} \sum_{n=0}^{N-1} e^{-2\pi I n k/N} e^{2\pi I n} f_n, \quad (1.106)
$$

$$
= \frac{1}{N} \sum_{n=0}^{N-1} e^{-2\pi I n k/N} f_n = F_{-k} = F_{N-k}, \qquad (1.107)
$$

A propriedade da Simetria das transformadas discretas está relacionada diretamente à paridade de uma sequencia, *fn*. Tendo um conjunto *N* valores, é dito que a sequencia é de paridade par se,  $f_n = f_{N-n}$ . Se a sequencia possui paridade ímpar então,  $f_n = -f_{N-n}$ . Outra propriedade semelhante é simetria hermitiana de um conjunto se,  $f_n = f_{N-n}^*$ , implica portanto que a sequencia é composta por uma soma de duas partes, uma de simetria par e a outra ímpar. Onde a parte de paridade par é imaginária, e a de paridade ímpar é real. Utilizando das relações [\[14\]](#page-49-14),

$$
\sum_{n=1}^{N-1} \cos\left(\frac{2\pi nk}{N}\right) \cos\left(\frac{2\pi nj}{N}\right) = \begin{cases} N/2, & \text{se}, j = k \neq 0\\ N, & j = k = 0, N\\ 0, & j \neq k \end{cases} \tag{1.108}
$$

$$
\sum_{n=1}^{N-1} \sin\left(\frac{2\pi nk}{N}\right) \sin\left(\frac{2\pi nj}{N}\right) = \begin{cases} N/2, & j=k\\ 0, & j \neq k \end{cases}
$$
\n(1.109)

utilizado a representação da transformada expandida,

$$
F_k = \frac{1}{N} \sum_{n=0}^{N-1} f_n \left( \cos \left( \frac{2\pi n k}{N} \right) + i \sin \left( \frac{2\pi n k}{N} \right) \right),\tag{1.110}
$$

para uma sequencia de paridade par [\[13\]](#page-49-13), tem-se, as transformada a e inversa para uma sequencia, *fn*,

$$
F_k = \frac{2}{N} \sum_{n=0}^{N-1} f_n \cos\left(\frac{2\pi nk}{N}\right), \qquad (1.111)
$$

$$
f_n = \sum_{k=0}^{N-1} F_k \cos\left(\frac{2\pi nk}{N}\right), \qquad (1.112)
$$

de forma simétrica obtém-se a mesma relação para uma sequencia de paridade ímpar,  $g_n$  [\[14\]](#page-49-14).

$$
G_k = \frac{2}{N} \sum_{n=0}^{N-1} g_n \sin\left(\frac{2\pi nk}{N}\right), \qquad (1.113)
$$

$$
g_n = \sum_{k=0}^{N-1} G_k \sin\left(\frac{2\pi nk}{N}\right), \qquad (1.114)
$$

Portanto é possível também mostrar que um conjunto formado pela soma de duas partes real e imaginária dada por, *h<sup>n</sup>* = *f<sup>n</sup>* + *Ign*, sua respectiva transformada será então dada pela relação simétrica,  $H_k = F_k + IG_k$  [\[14\]](#page-49-14).

O Teorema da Convolução também pode ser desenvolvido de forma discreta a partir do mesmo processo que resulta em [\(1.102\)](#page-18-1), por tanto assume-se que exista uma função,  $Y(k) = \mathfrak{F}{y(x)}$ , que também é representada por um conjunto discreto,  $Y_k = \mathbf{F}[y_n]$ . Em seguida defini-se a seguinte relação,  $Y_k = F_k G_k$ , que é o produto de dois conjuntos de N valores. A equação para a transformada discreta inversa desta sequencia é equivalente a uma transformada inversa de um produto de duas funções,

$$
y_n = \frac{1}{N} \sum_{k=0}^{N-1} Y_k W_N^{-nk} = \frac{1}{N} \sum_{k=0}^{N-1} F_k G_k W_N^{-nk},
$$
\n(1.115)

<span id="page-20-0"></span>que é expandido por consequência das seguintes relações das respectivas transformadas inversas, sendo,  $F_k = \mathbf{F}[f_n]$ , e,  $G_k = \mathbf{F}[g_n]$ ,

$$
y_n = \frac{1}{N} \sum_{k=0}^{N-1} \left( \sum_{m=0}^{N-1} f_m W_N^{mk} \right) \left( \sum_{l=0}^{N-1} g_l W_N^{lk} \right) W_N^{-nk} \tag{1.116}
$$

$$
= \frac{1}{N} \sum_{k=0}^{N-1} \sum_{l=0}^{N-1} f_m g_l \left( \sum_{k=0}^{N-1} W_N^{(l+m-n)k} \right), \qquad (1.117)
$$

escolhendo a relação, *l* = *n*−*m*, e utilizando da relação [\(1.115\)](#page-20-0), tem-se o teorema discreto da Convolução [\[14\]](#page-49-14), onde os valores de *y<sup>n</sup>* tornam-se irrelevantes.

<span id="page-20-1"></span>
$$
\sum_{m=0}^{N-1} f_m g_{n-m} = \frac{1}{N} \sum_{k=0}^{N-1} F_k G_k W_N^{-nk},\tag{1.118}
$$

Por consequência do teorema da Convolução os teoremas de Parseval podem ser também obtidos [\[10\]](#page-49-10) [\[13\]](#page-49-13). Escolhendo em [\(1.118\)](#page-20-1) escolhendo, *n* = 0, tem-se o primeiro Teorema de Parseval [\[14\]](#page-49-14) [\[13\]](#page-49-13),

$$
\sum_{m=0}^{N-1} f_m g_{-m} = \frac{1}{N} \sum_{k=0}^{N-1} F_k G_k,
$$
\n(1.119)

escolhendo, *f<sup>n</sup>* = *gn*, e utilizando a propriedade da Conjugação, ter-se-á, *fng*<sup>−</sup>*<sup>n</sup>* = *fnf*<sup>−</sup>*<sup>n</sup>* =  $|f_n|^2$ . O segundo Teorema de Parseval pode ser expresso da seguinte forma [\[14\]](#page-49-14) [\[13\]](#page-49-13).

$$
\sum_{m=0}^{N-1} |f_m|^2 = \frac{1}{N} \sum_{k=0}^{N-1} F_k^2,
$$
\n(1.120)

Uma demonstração para transformada discreta é a função degrau apresentada abaixo. Para demonstrar compara-se com o resultado da transformada analítica, que é dada por,

$$
f(x) = \begin{cases} 1, & \text{se}, -1 < x < 1 \\ 0, & \text{se}, x < -1, \text{e}, x > 1 \end{cases}
$$

<span id="page-21-1"></span>a transformada analítica é representada então pela seguinte função,

$$
g(k) = \frac{1}{\sqrt{2\pi}} \int_{-1}^{1} e^{ikx} dx = \frac{1}{\sqrt{2\pi}} \frac{e^{ik} - e^{-ik}}{ik} = \sqrt{\frac{2}{\pi}} \frac{\sin(k)}{k},
$$
(1.121)

na [Figura 1.2](#page-21-0) é comparando os resultados gráficos a partir da transformada analítica em [\(1.121\)](#page-21-1), com a correspondente transformada discreta sobre a mesma função [\[7\]](#page-49-7) [\[15\]](#page-49-15) [\[10\]](#page-49-10) [\[6\]](#page-49-6) [\[13\]](#page-49-13).

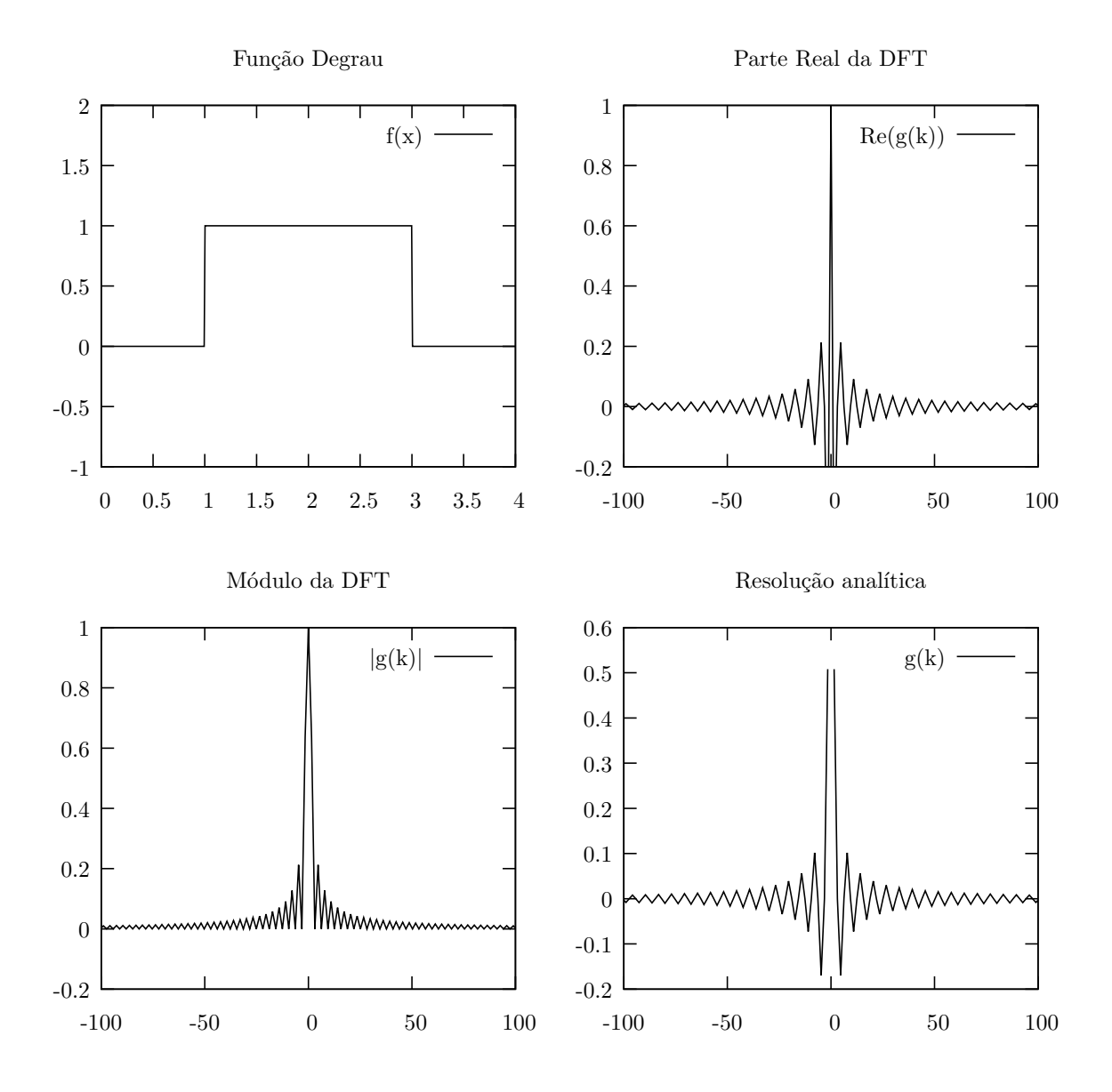

<span id="page-21-0"></span>Figura 1.3: Comparação dos resultados discretos e resultados reais da transformada discreta e integral.

Para a transformada bidimensional, ou transformada sobre função de duas variáveis, as condições são as mesmas apresentadas anteriormente. Tomando os domínios com intervalos discretos e de mesma largura *L* e um conjunto de *N* valores para *x* e *M* valores para *y*.

A função,  $f(x, y) = f(x_n, y_m) = f_{nm}$ , formará um conjunto de  $N \times M$  valores e sua Transformada discreta também possuirá a mesma quantidade de valores correspondentes [\[13\]](#page-49-13). Portanto a transformada será,  $g(k_x, k_y) = \mathfrak{F}\{f(x, y)\} = g_{kl}$ . Assumindo que as variáveis *x* e *y* avancem de acordo com as relações discretas,  $x_n = nL/N$ ,  $y_m = mL/M$ ,  $k_x = 2\pi k/L$  e  $k_y = 2\pi l/L$ , lembrando que  $I = \sqrt{-1}$ , e seguindo os passos de [\(1.94\)](#page-17-1) e [\(1.95\)](#page-17-1) é possível obter,

$$
g_{kl} = \frac{1}{NM} \sum_{n=0}^{N-1} \sum_{m=0}^{M-1} f_{nm} e^{2\pi I(nk/N + ml/M)}, \qquad (1.122)
$$

lembrando que os índices contadores são, *n*, e *k* = 0*,* 1*, ..., N* −1, e, *j*, e *m* = 0*,* 1*, ..., M* −1 [\[14\]](#page-49-14). E portanto inversa da transformada discreta de duas dimensões será [\[13\]](#page-49-13),

$$
f_{nm} = \sum_{k=0}^{N-1} \sum_{l=0}^{M} g_{kl} e^{-2\pi I(nk/N + ml/M)}, \qquad (1.123)
$$

outro exemplo que pode ser apresentado é transformada discreta bidimensional sobre a função degrau.

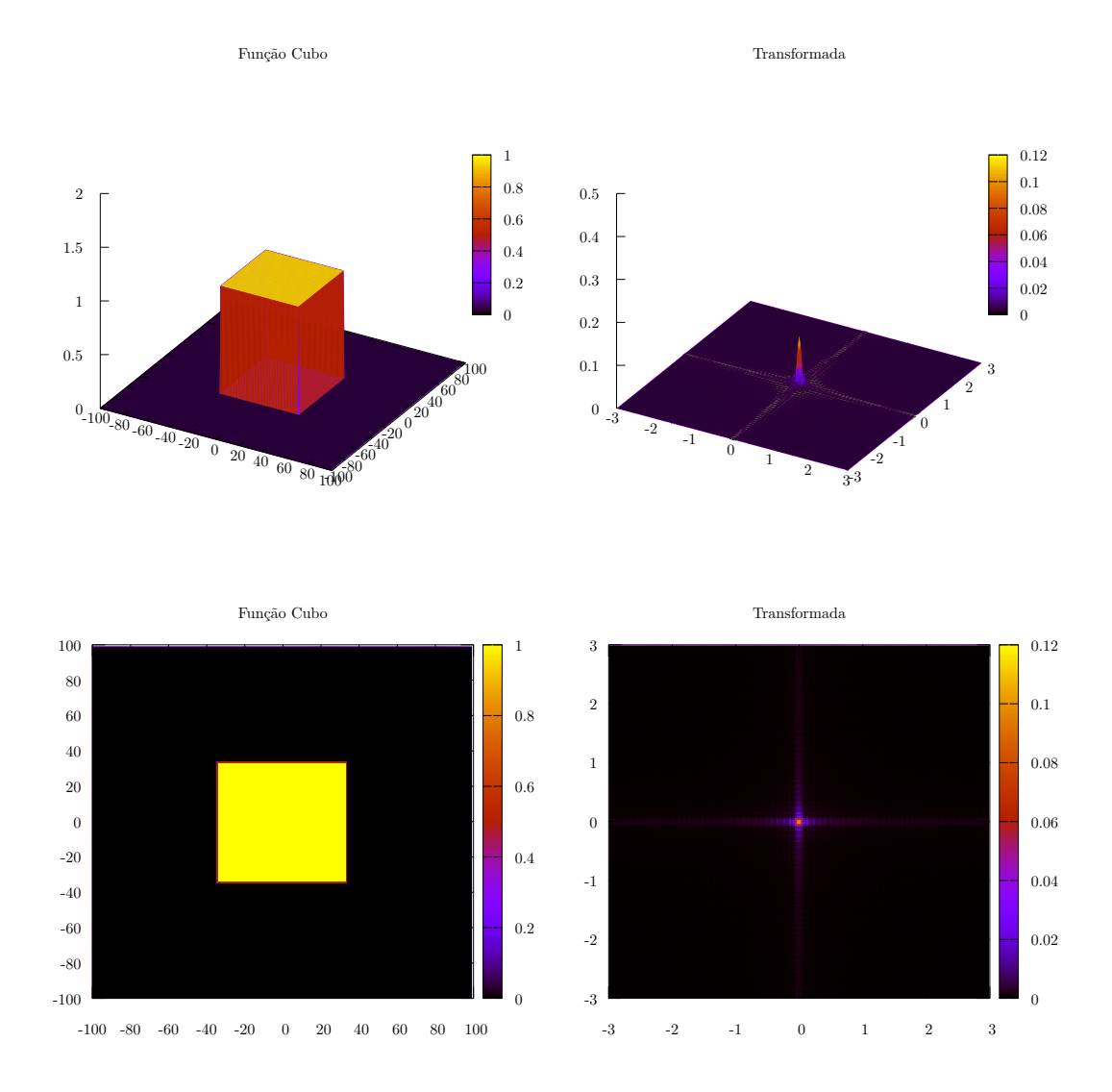

Figura 1.4: Comparação dos resultados discretos e resultados reais da transformada discreta e integral.

Para demais variáveis segue-se os mesmo procedimentos, como exemplo para uma função de três variáveis a transformada e sua inversa serão expressas em relação a seis índices em um conjunto de *N* × *M* × *P* pontos,

$$
g_{klq} = \frac{1}{NMP} \sum_{n=0}^{N-1} \sum_{m=0}^{M-1} \sum_{p=0}^{P} f_{nmp} e^{2\pi I(nk/N + ml/M + pq/P)}, \qquad (1.124)
$$

$$
f_{nmp} = \sum_{k=0}^{N-1} \sum_{l=0}^{M-1} \sum_{q=0}^{P-1} g_{klq} e^{-2\pi I(nk/N + ml/M + qp/P)}, \qquad (1.125)
$$

para demais dimensões os procedimentos de obtenção das transformadas discretas se repetem [\[13\]](#page-49-13).

#### <span id="page-24-0"></span>**1.4 Transformada de Fourier Rápida**

A Transformada Rápida de Fourier, a chamada FFT (do inglês *Fast Fourier Transform*) teve seu nascimento em 1942 com G. C. Danielson e C. Lanczos, que publicaram uma versão otimizada da transformada discreta de Fourier [\[10\]](#page-49-10). Esta porém utilizava das propriedades de periodicidade da transformada discreta, e a partir do Teorema da Amostragem de Nyquist-Shannon e do processo de dizimação no tempo (ou dobramento) das operações para executar não só a transformada discreta, mas também reduzir o tempo de execução. Esta redução estava relacionada necessariamente ao processo de dizimação que reduzia o número de operações sem desfigurar o processo, ou seja sem perdas de informação. Já em 1965 J. Cooley e J. Tukey publicaram uma versão mais abrangente em que se utilizava os resultados de G. C. Danielson e C. Lanczos, mas com aplicações diretas à computação, como o processo *bit reverse*. O algoritmo descrito no artigo de J. Cooley e J. Tukey é de domínio público.

O método de Danielson-Lanczos faz o cálculo da transformada rápida que utiliza valores bem definidos de *N* que são expressos como, *N* = 2*<sup>q</sup>* , onde *q* é inteiro e portanto *N* é par. Utilizando  $W_N = e^{-2\pi I/N}$  e substituindo em [\(1.103\)](#page-18-1), e separando os valores de *i* em dois grupos: pares  $(i = 2r)$  e ímpares  $(i = 2r + 1)$  [\[10\]](#page-49-10). Utilizando um conjunto de amostras, *x*, e sua respectiva transformada, *X*,

$$
X_k = \frac{1}{N} \sum_{n=0}^{N-1} x_n e^{-2\pi I n k/N} \tag{1.126}
$$

$$
= \frac{1}{N} \sum_{n=0}^{N-1} x_n W_N^{nk} \tag{1.127}
$$

$$
= \frac{1}{N} \sum_{r=0}^{N/2-1} x_{2r} W_N^{2rk} + \frac{1}{N} \sum_{r=0}^{N/2-1} x_{2r+1} W_N^{(2r+1)k}, \qquad (1.128)
$$

desenvolvendo portanto,  $W_N^{2r} = (e^{-2\pi I/N})^2 = e^{-4\pi I/N} = e^{-\frac{2\pi I}{N/2}} = W_{N/2}^r$ . E substituindo para obter a nova transformada discreta [\[10\]](#page-49-10), que é dividida em suas partes de simetria par, *X<sup>o</sup>* , e ímpar, *X<sup>e</sup>* , sendo que cada uma é constituída por transformadas discretas [\[16\]](#page-50-0).

$$
X_k = \frac{1}{N} \sum_{r=0}^{N/2-1} x_{2r} W_{N/2}^{rk} + W_N^k \frac{1}{N} \sum_{r=0}^{N/2-1} x_{2r+1} W_{N/2}^{rk}
$$
(1.129)

$$
= X_k^o + W_N^k X_k^e, \t\t(1.130)
$$

É possível notar que a transformada quando dividida em duas partes o número de somas caem de *N* para *N/*2. Em casos onde as amostrar não podem ser representados por um expoente exato de 2 é assimilado um número de amostras nulas para que assim possa representar um número que correspondam a potencia de 2 [\[17\]](#page-50-1).

O método que foi apresentado por J. Cooley e J. Tukey pode utilizar um número de amostras arbitrário, ou seja qualquer valor. O mecanismos consiste em descrever o número da amostra através da fatoração do número de amostras que é representado pelo produto de dois números, *N* = *pq*, que em sequencia é feita a decomposição dos índices das funções de amostras *x<sup>j</sup>* e sua transformada *Xk*. É importante deixar claro que tanto o método de J. Cooley e J. Tukey quanto o de Danielson-Lanczos operam utilizando a divisão da transformada em duas partes.

Reescrevendo os índices em termos fatorados,  $k = qk_1 + k_2$ , dado,  $0 < j_1, k_1 < p - 1$ , e, *j* = *pj*<sup>1</sup> + *j*2, dado, 0 *< j*2*, k*<sup>2</sup> *< q* − 1, a transformada se tornará,

$$
X_{qk_1+k_2} = \sum_{j_1=0}^{q-1} W^{(qk_1+k_2)j_1} \sum_{j_2=0}^{p-1} W_2^{j_2k_2} x_{pj_2+j_1}, \qquad (1.131)
$$

$$
X_{qk_1+k_2} = \sum_{j_1=0}^{q-1} W^{(qk_1+k_2)j_1} Y_{j_1k_2}, \qquad (1.132)
$$

No algoritmo de Danielson-Lanczos especificamente é explicito o processo de fatoração da transformada em partes e onde estas partes também podem ser subdivididas recursivamente. Este processo é conhecido como dizimação temporal. Exemplificando tem-se no primeiro instante uma sequencia de *N* valores que é subdividida em duas partes, par e ímpar de *N/*2 componentes, em seguida cada amostra é subdividida nas respectivas partes par e ímpar de *N/*4 componentes. Desta forma o processo é executado recursivamente *q* vezes, para *N* = 2*<sup>q</sup>* amostras no método de Danielson-Lanczos de base dois.

Para a execução as operações são separadas em duas DFT's que são correlacionadas através do processo *butterflay* que consiste em calcular primeiramente os valores de,  $W_N^{kj}$ , que tem por sua vez a propriedade periódica, portanto seus valores se repetem,

<span id="page-25-0"></span>
$$
F_k = F_k^{(\text{par})} + W_N^k F_k^{(\text{impar})}, \qquad k = 0, ..., N/2 - 1,
$$
\n(1.133)

$$
F_k = F_{k - N/2}^{\text{(par)}} + W_N^k F_{k - N/2}^{\text{(impar)}}, \qquad k = N/2, ..., N,
$$
\n(1.134)

os valores serão passados para  $W_N^{kj}$  que opera como um fator de rotação por conta de sua propriedade periódica. Neste ponto o algoritmo calcula os valores de,  $W_N^{kj}$ , entre, 0 *< k < N/*2 − 1, e utilizando o procedimento *bit-reverse* os valores de, *k*, associados à valores de,  $W_N^{kj}$ , que correspondam a sequencia,  $N/2 < k < N$ .

De forma prática o processo *bit-reverse* pode ser representado pelo seguinte exemplo, tendo uma sequencia, *N* = 8, a representação decimal do valor, *j* = 1, na base binária será, *j* = 001, aplicando a reversão ter-se-á, *j* = 100, que é equivalente ao valor decimal,  $j = 4$ , enquanto que os valores,  $j = 0, 2, 5$  e 7 são únicos.

Desta forma um algoritmo inicializa calculando dos fatores de rotação e em sequencia faz o cálculo da equação [\(1.133\)](#page-25-0) e finaliza utilizando a simetria do processo *bit-reverse* para calcular [\(1.134\)](#page-25-0) [\[18\]](#page-50-2).

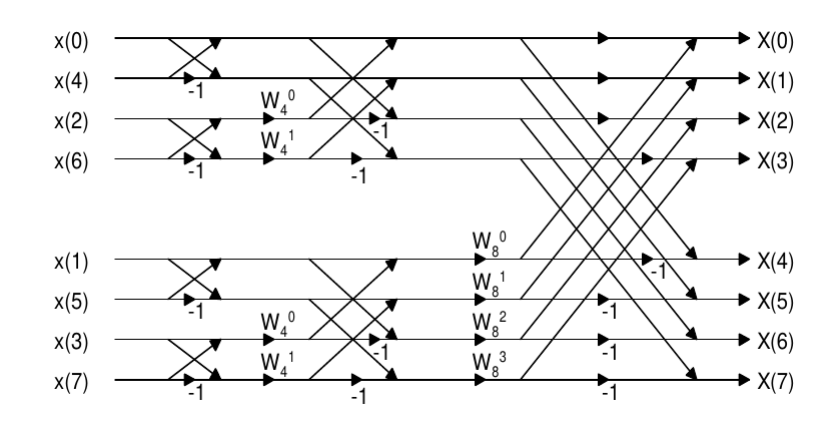

Figura 1.5: Descrição esquemática do processo *butterfly* que reduz o número de operações repetidas no cálculo da DFT.

De forma prática a dizimação temporal aplicada a uma transformada de *N* valores em um primeiro estágio, ou seja dividindo em duas partes de *N/*2 valores, o número de multiplicações e adições complexas seria de *N* + 2(*N/*2)<sup>2</sup> em relação ao processo direto, ou seja, a propria DFT que possui um custo de *N*<sup>2</sup> . Subdividindo mais uma vez o processo para quatro partes de *N/*4 valores o número de operações seria de 2*N* +2(*N/*4)<sup>2</sup> , repetindo o processo de forma recursiva o número de operações se reduziria à  $N\log_2(N)$ . O algoritmo de Danielson-Lanczos possui na ordem de  $O(N \log_2(N))$  somas complexas e  $O(\log_2(N)/2)$  multiplicações complexas e a [Figura 1.6](#page-26-0) compara resultados deste algoritmo e da DFT [\[19\]](#page-50-3) [\[20\]](#page-50-4).

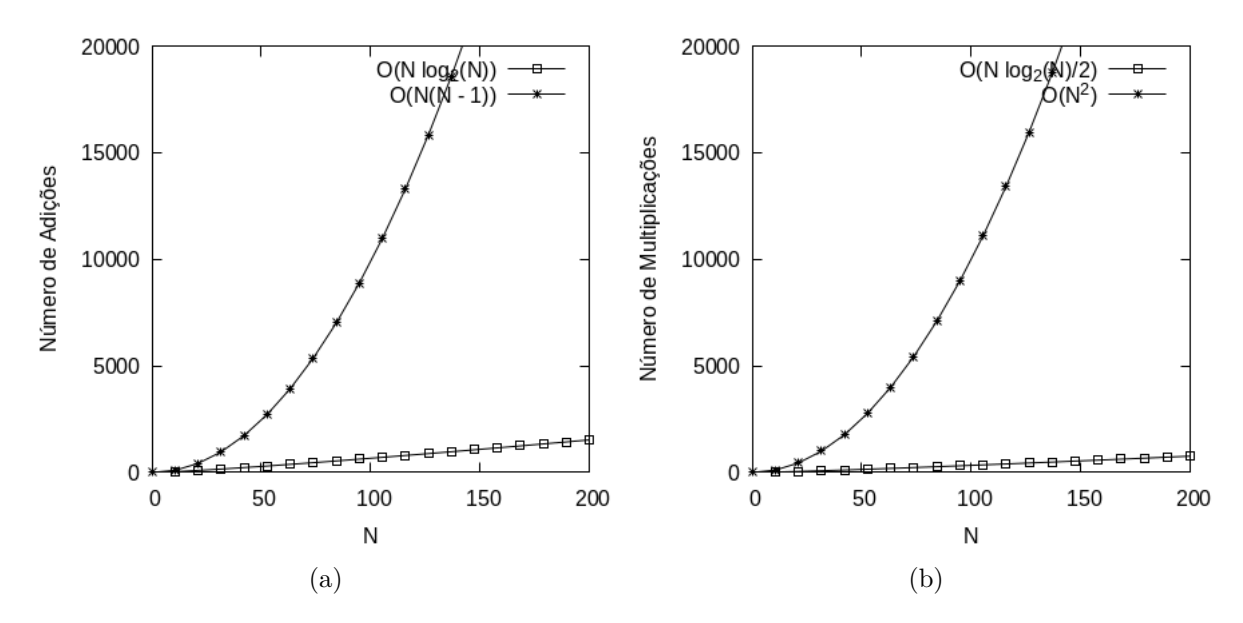

<span id="page-26-0"></span>Figura 1.6: Comparação entre o número de operações de adição complexa executados durante a DFT (método direto) em relação a FFT (a), e o número de multiplicações (b) em um método de dizimação em uma base 2 de *N* amostras.

# <span id="page-27-0"></span>**Capítulo 2**

## **Resultados**

Neste capítulos, primeiramente, mostraremos a aplicação das transformadas de Fourier para a resolução de equações diferenciais de forma analítica. Seguido da aplicação das transformadas de Fourier discretas aplicada aos processos de filtragem de ruídos em sinais e imagens. E finalizando com a aplicação da transformada rápida de Fourier (FFT) para a resolução da equação da difusão.

#### <span id="page-27-1"></span>**2.1 Solução de equações diferenciais usando a transformada de Fourier**

A resolução de equações diferenciais utilizando transformadas pode ser obtida fazendo uso da propriedade da transformada de Fourier da derivada, que será apresentado nesta seção como um mecanismo de resolução de equações diferenciais, ordinárias e parciais. Primeiramente apresentando um problema de uma equação diferencial ordinária. Fazendo uso da propriedade das transformadas, em que se reduz a derivada da função *y* 0 para  $ikg(k) = \mathfrak{F}\lbrace y'(x)\rbrace$ , no espaço das transformadas, pode-se portanto transformar uma equação diferencial ordinária (EDO), em uma equação algébrica. Dada a função na forma de transformada inversa.

$$
y(x) = \int_{-\infty}^{\infty} \frac{dk}{\sqrt{2\pi}} e^{-ikx} g(k), \qquad (2.1)
$$

<span id="page-27-2"></span>E tendo a equação diferencial a qual  $y(x)$  está relacionada,  $y'' + ay' + by = f(x)$ , onde  $a, b \text{ } e \text{ } c \text{ são constantes. Aplicando as derivadas sobre (2.1), tem-se,}$  $a, b \text{ } e \text{ } c \text{ são constantes. Aplicando as derivadas sobre (2.1), tem-se,}$  $a, b \text{ } e \text{ } c \text{ são constantes. Aplicando as derivadas sobre (2.1), tem-se,}$ 

$$
\int_{-\infty}^{\infty} \frac{dk}{\sqrt{2\pi}} e^{-ikx} (-k^2 - iak + b) g(k) = \int_{-\infty}^{\infty} \frac{dk}{\sqrt{2\pi}} e^{-ikx} (F(k)),
$$
\n(2.2)

<span id="page-27-3"></span>obtendo a função transformada *g*(*k*) como uma relação algébrica,

$$
g(k) = -\frac{F(k)}{k^2 + iak - b},
$$
\n(2.3)

desta forma a resolução do problema, ou seja a obtenção de *f*(*x*), se restringe na obtenção da transformada inversa resolvendo-se a integral [\(2.1\)](#page-27-2) [\[7\]](#page-49-7). A resolução de [\(2.3\)](#page-27-3) pode ser feita assumindo que *g*(*k*) é o produto de duas funções tal que, *k* <sup>2</sup>+*iak*−*b* = (*k*−*A*)(*k*−*B*),

desta forma tem-se,

$$
g(k) = -\frac{F(k)}{(k - A)(k - B)} = H(k)F(k),
$$
\n(2.4)

ao aplicar o teorema da Convolução, onde,  $H(k) = \mathfrak{F}{h(x)}$ , ter-se-á a resolução,

<span id="page-28-1"></span>
$$
y(x) = -\frac{1}{\sqrt{2\pi}} \int_{-\infty}^{\infty} e^{-ikx} \frac{F(k)}{(k-A)(k-B)} dk
$$
 (2.5)

$$
= \int_{-\infty}^{\infty} e^{-ikx} F(k) H(k) dk \tag{2.6}
$$

$$
= \int_{-\infty}^{\infty} f(y)h(x-y)dy,
$$
\n(2.7)

esta equação em especial possui uma resolução a partir dos métodos de Resíduos, em que as singularidades estão em,  $k = A$ , e  $k = B$ . Tendo,  $f(x) = \mathfrak{F}^{-1}{F(k)}$ , a obtenção de *h*(*x*) torna-se necessária para a primeira parte da resolução, e deixando claro que a segunda dependerá da resolução de [\(2.7\)](#page-28-1).

Para resolução segue a transformada inversa,

$$
h(x - y) = \frac{1}{\sqrt{2\pi}} \int_{-\infty}^{\infty} dk \frac{e^{-ik(x - y)}}{(k - A)(k - B)},
$$
\n(2.8)

aplicando o método dos resíduos, tem-se portanto a integral,

$$
Res\{h(x)\} = \int_{-\infty}^{\infty} dk \frac{e^{-ikx}}{(k-A)(k-B)}
$$
(2.9)

$$
= 2\pi i \left( \frac{e^{iAx}}{A-B} + \frac{e^{iBx}}{B-A} \right), \tag{2.10}
$$

nesta resolução especificamente é possível tomar uma restrição em [\(2.7\)](#page-28-1) para que a integração ocorra apenas no limite [−∞ : *y*], sendo *y* finito. Assim a integração torna-se,

$$
h(x - y) = \sqrt{2\pi i} \frac{e^{iB(x - y)} - e^{iA(x - y)}}{A - B},
$$
\n(2.11)

e enfim a resolução pode ser obtida a partir da convolução.

#### <span id="page-28-0"></span>**2.2 A Equação da Difusão**

<span id="page-28-2"></span>Uma equação que também utiliza-se da propriedade das transformadas de Fourier da derivada é a chamada equação da difusão, ou em alguns casos a equação do calor. A equação pode ser desenvolvida a partir da *lei de Fick's*, em que, **j**(**r***, t*), é a densidade de corrente de alguma porção de matéria que desloca-se e que está relacionada com sua densidade *ρ*(**r***, t*). E tendo, *D*, (a principio) uma constante, chamada constante de difusão [\[7\]](#page-49-7).

$$
\mathbf{j}(\mathbf{r},t) = -D\nabla\rho(\mathbf{r},t),\tag{2.12}
$$

Como **j**(**r***, t*) tratar-se de um fluxo de matéria ou energia (que pode estar restritos a uma certa quantidade e isolados), é plausível restringi-lo ao principio da continuidade.

$$
\nabla \cdot \mathbf{j} + \frac{\partial \rho}{\partial t} = 0,\tag{2.13}
$$

<span id="page-29-0"></span>Aplicando [\(2.12\)](#page-28-2) ao principio da continuidade, a equação da Difusão será representada por [\[21\]](#page-50-5).

$$
-D\nabla^2 \rho(\mathbf{r}, t) + \frac{\partial}{\partial t} \rho(\mathbf{r}, t) = 0,
$$
\n(2.14)

Para o caso da equação do calor, a função, *ρ*(*x, t*), representa a quantidade de calor que se dissipa no meio externo e sofre alterações ao longo do tempo, que é definido no intervalo [0 : *t*]. Mas em alguns casos é cabível descrever interações externas como ganho ou perda de calor devido a fontes externas, consequentemente o sistema não será mais isolado. Para tanto a equação possuirá um termo a mais e será reescrita.

$$
-D\nabla^2 \rho(\mathbf{r}, t) + \frac{\partial}{\partial t} \rho(\mathbf{r}, t) = S(\mathbf{r}, t),
$$
\n(2.15)

<span id="page-29-1"></span>Em termos físicos a partir da equação do calor é possível descrever a distribuição de temperatura em um sólido. Em termos práticos estes resultados podem ser usados para o julgamento da integridade de sua estrutura através da determinação de tensões, expansões e deflexões térmicas. Os resultados a cerca da equação também pode ser usados para se otimizar a espessura de um material isolante ou para determinar a compatibilidade entre um revestimento e o material [\[7\]](#page-49-7).

A resolução de equações diferenciais como [\(2.14\)](#page-29-0) pode ser explorada a partir da aplicação das transformadas de Fourier, mais especificamente em relação à propriedade da derivada sobre uma função transformada. O processo consiste em aplicar a transformada sobre apenas uma variável *x* (o espaço), reduzindo a equação diferencial original a apenas uma equação diferencial ordinária na variável tempo, *t*. Dada a equação [\(2.14\)](#page-29-0), e reduzindo-a a um problema unidimensional, sua equação seria,

$$
\frac{\partial}{\partial t}\rho(x,t) = D\frac{\partial^2}{\partial x^2}\rho(x,t),\tag{2.16}
$$

tendo a transformada inversa de, *ρ*(*x, t*), sobre a variável *x* dada por,

$$
\rho(x,t) = \frac{1}{\sqrt{2\pi}} \int_{-\infty}^{\infty} dk e^{-ikx} \rho(k,t), \qquad (2.17)
$$

substituindo em [\(2.14\)](#page-29-0),

$$
\frac{\partial}{\partial t} \left\{ \frac{1}{\sqrt{2\pi}} \int_{-\infty}^{\infty} dk e^{-ikx} \rho(k, t) \right\} = D \frac{\partial^2}{\partial x^2} \left\{ \frac{1}{\sqrt{2\pi}} \int_{-\infty}^{\infty} dk e^{-ikx} \rho(k, t) \right\},\tag{2.18}
$$

note que a ação da derivada ocorre apenas sobre o termo,  $e^{-ikx}$ .

$$
\frac{1}{\sqrt{2\pi}} \int_{-\infty}^{\infty} dk e^{-ikx} \left( \frac{\partial \rho}{\partial t} + Dk^2 \rho \right) = 0 \tag{2.19}
$$

no espaço das transformadas se extrai a nova equação,

$$
\frac{\partial}{\partial t}\rho(k,t) = -Dk^2\rho(k,t),\qquad(2.20)
$$

a resolução no espaço das transformadas é relativamente simples e obtém-se, portanto [\[8\]](#page-49-8),

$$
\rho(k,t) = A(k)e^{-Dk^2t},
$$
\n(2.21)

uma das condições de contorno requeridas para a resolução é definir, *A*(*k*). A partir de, *ρ*(*k,* 0) = *A*(*k*) que por consequência é diretamente relacionada a solução final já que a transformada é aplicada somente sobre o espaço, ou seja a variável *x* [\[7\]](#page-49-7) [\[22\]](#page-50-6). Para encontrar a resolução do problema, ou seja obter, *ρ*(*x, t*), utiliza-se o Teorema da Convolução a partir das transformadas inversas de  $A(k)$ , e de,  $e^{-Dk^2t}$ . Para tanto tem-se,

$$
\mathfrak{F}^{-1}\{e^{-Dk^2t}\} = \frac{1}{\sqrt{2\pi}} \int_{-\infty}^{\infty} dk e^{-ikx} e^{-Dk^2t}
$$
 (2.22)

$$
= \frac{e^{-x^2/4Dt}}{\sqrt{2Dt}},\tag{2.23}
$$

utilizando do processo inverso demonstrado em [\(1.50\)](#page-12-2). A condição de contorno para a resolução será relacionada ao termo, *A*(*k*), que por sua vez é associado a condição  $A(k) = \mathfrak{F}{f(x)}$ , donde,  $f(x) = \rho(x, 0)$ , ou seja a condição estabelecida antes do início da difusão. Utilizando do teorema da convolução ter-se-à,

$$
\rho(x,t) = \frac{1}{\sqrt{2Dt}} \int_{-\infty}^{\infty} e^{-(x-y)^2/4Dt} f(y) dy,
$$
\n(2.24)

<span id="page-30-0"></span>note que a integral sobre a variável *y* define a limitação para a difusão. Caso seja descrito a difusão de um corpo bem definido, como o exemplo do derretimento de um bloco de gelo a variável *y* será definida, portanto, até que ponto ocorrerá a difusão. Em sistemas de mais de uma dimensão (duas ou três) será possível definir a quantidade de difusão em cada direção, já que o gradiente desta difusão é densidade de fluxo matéria ou calor [\(2.12\)](#page-28-2) associados ao problema. Portanto a condição inicial, *ρ*(*x,* 0), poderá descrever sistemas físicos não homogêneos [\[7\]](#page-49-7) [\[23\]](#page-50-7).

Uma resolução específica (e mais simples) que pode ser considerada é assumir apenas,  $A(k) = A$  (uma constante). Neste caso específico em questão a condição inicial será representada como,  $f(x) = \mathfrak{F}^{-1}{A} = \sqrt{2\pi}A\delta(x)$ , que é um resultado que pode ser demonstrado a partir de [\(1.89\)](#page-16-1). Portanto é um sistema inicialmente homogêneo, e a solução final é obtida da transformada inversa da função, *ρ*(*k, t*), dada por,

$$
\rho(x,t) = \int_{-\infty}^{\infty} \frac{dk}{\sqrt{2\pi}} e^{ikx} A e^{-Dk^2 t},\qquad(2.25)
$$

<span id="page-30-1"></span>novamente recorrendo ao processo inverso dado por [\(1.50\)](#page-12-2) a resolução se torna-rá [\[7\]](#page-49-7) [\[5\]](#page-49-5) novamente recorrendo ao processo inverso dado por (1.50) a resolução se torna-ra [*i*] [5]<br>[\[22\]](#page-50-6) [\[8\]](#page-49-8). É interessante notar que ao aplicar,  $f(x) = \sqrt{2\pi}A\delta(x)$ , em [\(2.24\)](#page-30-0) se obterá a mesma solução.

$$
\rho(x,t) = \frac{A}{\sqrt{2Dt}} e^{-x^2/4Dt},
$$
\n(2.26)

Nesta solução pode ser observado que a evolução da solução, em condições ideais, quando *t* = 0 a função é apenas um pulso com amplitude constante concordando com a condição inicial utilizada [\[7\]](#page-49-7) [\[22\]](#page-50-6) [\[23\]](#page-50-7).

Na [Figura 2.1](#page-31-0) é possível observar a evolução da solução, onde foi escolhido *D* = 1.

Outro exemplo para resolução usando transformadas de Fourier bidimensional é a resolução da equação da Difusão, usando a nova função densidade, *ρ*(*x, y*;*t*). Na equação

Solução Analítica da Equação da Difusão de uma Dimensão

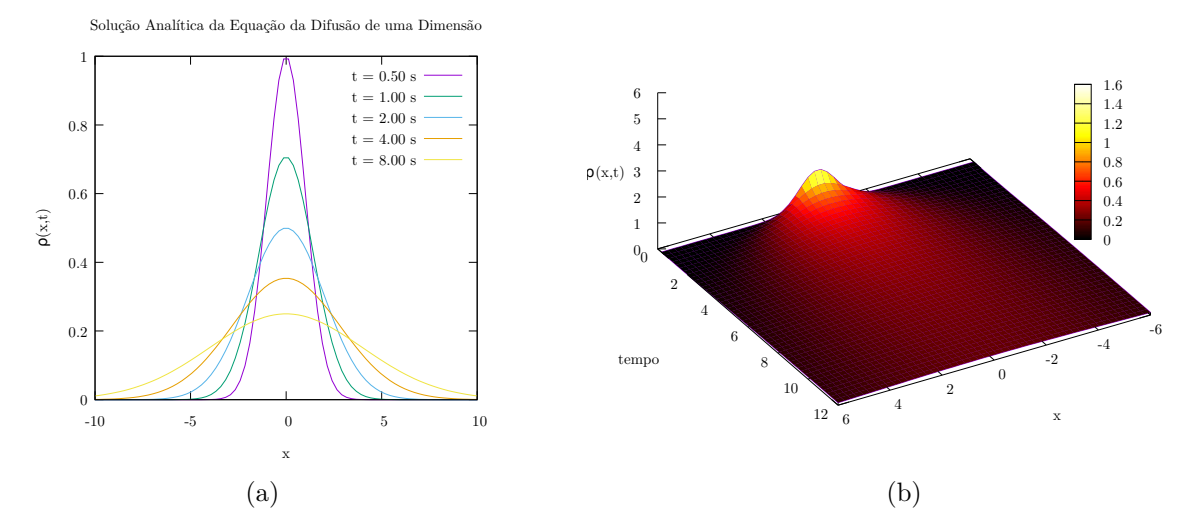

<span id="page-31-0"></span>Figura 2.1: Evolução temporal da solução da equação em uma dimensão de espaço (a), e a representação em três dimensões da função *ρ*(*x, t*) (b).

<span id="page-31-1"></span>da difusão bidimensional reproduz-se os mesmos métodos apresentados anteriormente, apresentando um sistema inicialmente não homogêneo.

$$
\frac{\partial}{\partial t}\rho(x,y;t) = D\left(\frac{\partial^2}{\partial x^2} + \frac{\partial^2}{\partial y^2}\right)\rho(x,y;t),\tag{2.27}
$$

utilizando da transformada inversa de Fourier de duas variáveis sobre a função, *ρ*(*x, y*;*t*).

$$
\rho(x, y; t) = \int_{-\infty}^{\infty} \frac{dk_x}{\sqrt{2\pi}} \frac{dk_y}{\sqrt{2\pi}} e^{-i(k_x x + k_y y)} \rho(k_x, k_y; t), \qquad (2.28)
$$

substituindo em [\(2.27\)](#page-31-1),

$$
\frac{\partial}{\partial t}\rho(k_x, k_y; t) = -D\left(k_x^2 + k_y^2\right)\rho(k_x, k_y; t),\tag{2.29}
$$

como o operador, F{*...*}, descreve a ação da transformada, que é uma integral em *x* os termos associados as variáveis espectrais *k<sup>x</sup>* e *k<sup>y</sup>* não alteram a integração, desta forma a solução será,

$$
\rho(k_x, k_y; t) = A(k_x, k_y) e^{-D(k_x^2 + k_y^2)t}, \qquad (2.30)
$$

tendo que,  $A(k_x, k_y) = \mathfrak{F}\{f(x, y)\}\)$ , como a condição incial. E continuando novamente aplicando o teorema da Convolução em parte da resolução e a propriedade de distribuição da transformada.

$$
\mathfrak{F}^{-1}\lbrace e^{-D(k_x^2 + k_y^2)t} \rbrace = \mathfrak{F}_x^{-1}\lbrace e^{-Dk_x^2t} \rbrace \mathfrak{F}_y^{-1}\lbrace e^{-Dk_y^2t} \rbrace = \frac{e^{-x^2/4Dt}}{\sqrt{2Dt}} \frac{e^{-y^2/4Dt}}{\sqrt{2Dt}},\tag{2.31}
$$

Obtém-se portanto a resolução na forma integral, de forma equivalente ao caso unidimensional. É importante notar que o caso bidimensional é considerado a difusão em relação a uma área ou superfície

$$
\rho(x, y; t) = \frac{1}{2Dt} \int_{-\infty}^{\infty} d\xi \int_{-\infty}^{\infty} d\eta f(\xi, \eta) e^{-(x-\xi)^2 + (y-\eta)^2)/4Dt}, \tag{2.32}
$$

Recorrendo novamente a um caso especifico (e mais simples), de um sistema inicialmente homogêneo e portanto com a condição de contorno,  $\rho(k_x, k_y; 0) = A(k_x, k_y) = A$ , uma constante. Neste caso ter-se-ia,  $\rho(x, y; 0) = f(x, y) = (2\pi\delta(x))(2\pi\delta(y))A$ . E aplicando a resolução na transformada inversa,

$$
\rho(x, y; t) = \int_{-\infty}^{\infty} \int_{-\infty}^{\infty} \frac{dk_x}{\sqrt{2\pi}} \frac{dk_y}{\sqrt{2\pi}} e^{-i(k_x x + k_y y)} A e^{-D(k_x^2 + k_y^2)t}
$$
\n(2.33)

$$
= \int_{-\infty}^{\infty} \frac{dk_x}{\sqrt{2\pi}} e^{-ik_x x} e^{-Dk_x^2 t} \int_{-\infty}^{\infty} \frac{dk_y}{\sqrt{2\pi}} e^{-ik_y y} e^{-Dk_y^2 t}
$$
(2.34)

$$
= A\left(\frac{1}{\sqrt{2Dt}}e^{-x^2/4Dt}\right)\left(\frac{1}{\sqrt{2Dt}}e^{-y^2/4Dt}\right),\tag{2.35}
$$

notando que a solução não é nada mais que [\(2.26\)](#page-30-1) feito separadamente para cada variável. Enfim a solução,

$$
\rho(x, y; t) = \frac{A}{2Dt} e^{-(x^2 + y^2)/4Dt},
$$
\n(2.36)

que de forma simétrica ao caso unidimensional representa uma gaussiana em, *t >* 0. Para o caso tridimensional com a mesma condição de contorno obteria-se novamente uma gaussiana a partir de, *t >* 0, lembrando que em, *t* = 0, seria apenas um pulso. A resolução representada graficamente em [Figura 2.2](#page-33-0) demonstra a evolução temporal da solução para o caso específico, tendo escolhido,  $D = 2$ , e,  $A = 10$ .

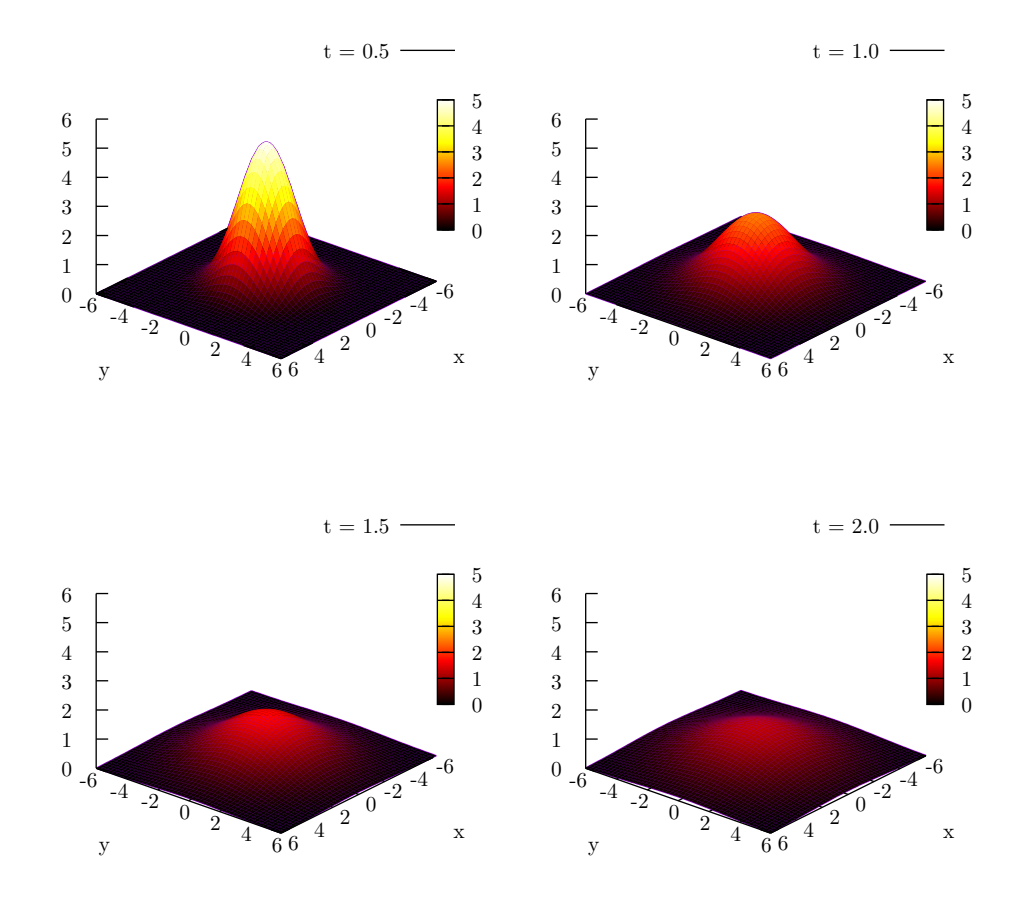

Evolução temporal da solução analítica de $\rho(x,y;t)$ 

<span id="page-33-0"></span>Figura 2.2: Evolução da solução da equação em duas dimensões de espaço.

Para buscar a solução da equação da difusão em um caso mais complexo como é descrito em [\(2.15\)](#page-29-1), onde existe uma função que pode ser descrita como perturbação de um sistema físico, como por exemplo o aumento do calor devido a uma fonte externa, o aumento do fluxo devido a uma fonte externa. Portanto um sistema que não esteja isolado, mas sujeito a interferência externa.

<span id="page-34-1"></span>Em um exemplo físico, caso a equação descreva o fluxo de calor em uma superfície, tal que, se,  $S(\mathbf{r},t) > 0$ , existe aumento do calor devido a fontes externas. Enquanto que se, *S*(**r***, t*) *<* 0, então há o esfriamento [\[23\]](#page-50-7) [\[24\]](#page-50-8). Dada a equação [\(2.37\)](#page-34-1),

$$
\frac{\partial}{\partial t}\rho(x,t) - D\frac{\partial^2}{\partial x^2}\rho(x,t) = S(x,t),\tag{2.37}
$$

como nos exemplos anteriores a função incógnita *ρ*(*k, t*) estará reduzida a uma equação diferencial ordinária em relação à *t*, tendo,  $R(k, t) = \mathfrak{F}\lbrace S(x, t) \rbrace$ ,

$$
\frac{\partial}{\partial t}\rho(k,t) = -Dk^2\rho(k,t) + R(k,t),\tag{2.38}
$$

uma das soluções desta equação pode ser,

$$
\rho(k,t) = e^{-Dk^2t} \int_0^t d\tau e^{Dk^2\tau} R(k,\tau) \tag{2.39}
$$

$$
= e^{-Dk^2t}H(k,t),
$$
\n(2.40)

a obtenção de *ρ*(*x, t*) pode ser feita empregando-se novamente o Teorema de Convolução, tal que,  $G(x,t) = \mathfrak{F}^{-1} \{ H(k,t) \}$ , logo a solução a partir da Convolução,

$$
\rho(x,t) = \frac{1}{\sqrt{2Dt}} \int_{-\infty}^{\infty} dy e^{-(x-y)^2/4Dt} G(y,t),
$$
\n(2.41)

ressaltando que nesta resolução utiliza-se a transformada inversa para obter *G*(*x, t*) [\[23\]](#page-50-7). Na conclusão desta seção é possível afirmar que é possível utilizar a transformada de Fourier, de forma analítica para resolução de equações diferenciais, especificamente no caso da equação da difusão (ou calor). Também é importante ressaltar que as resoluções apresentadas, principalmente os resultados gráficos, possuem condições específicas, mas que não anulam a finalidade da aplicação das transformadas de Fourier.

#### <span id="page-34-0"></span>**2.3 Tirando o ruído de um sinal com transformada de Fourier discreta**

A filtragem de um sinal, *f*(*t*), esta relacionada diretamente a amostragem de informações específicas que são "separadas" da amostra primária. O processo da filtragem é feito partindo-se da propriedade da Convolução de duas funções no espaço das transformadas, em que a função amostra transformada, *g*(*k*), em convolução com uma função, *G*(*k*), que é o "filtro" cria um tipo específico de alteração que terá um resultado após a transformada inversa de Fourier. A função sinal filtrada [\[25\]](#page-50-9) [\[17\]](#page-50-1) [\[26\]](#page-50-10), *f<sup>T</sup>* (*x*), o calculo é representada por,

$$
f_T(x) = \mathfrak{F}^{-1}\{G(k)g(k)\},\tag{2.42}
$$

donde,  $g(k) = \mathfrak{F}{f(x)}$ , está relacionada com o sinal inicial. Já a função filtro está relacionada com algum tipo de aplicação, cada tipo de filtro está relacionado com alguma aplicação específica no sinal filtrado. Alguns exemplos são os chamados filtros ideais que estão diretamente relacionados ao domínio do espaço das transformadas.

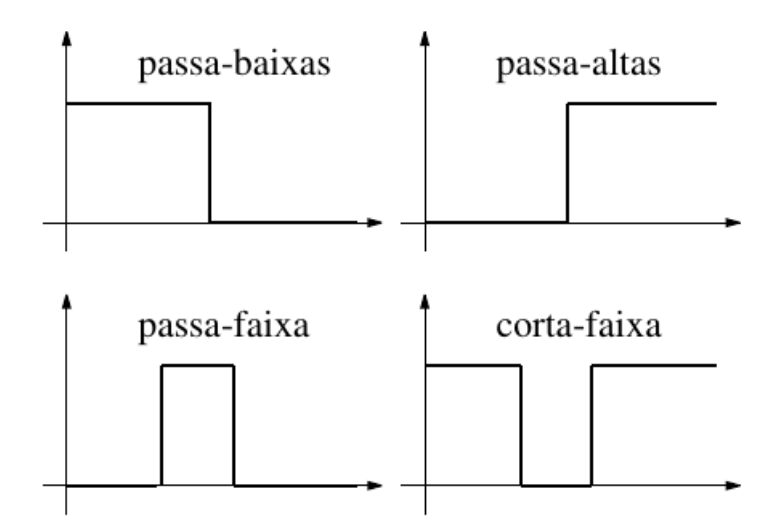

Figura 2.3: Filtros podem ser representados como funções no espaço espectral das transformadas.

Os filtro podem ser representados como funções que operam no espaço das transformadas. um exemplo seria o filtro Passa-Baixa tem a ação específica de permitir apenas a passagem de uma amplitude mínima definida, | *g*(*k*) |, a partir de uma determinada frequência de corte, *kC*,

$$
G(k) = \begin{cases} 1, & \text{se}, \ |k| < k_C \\ 0, & \text{se}, \ |k| > k_C \end{cases} \tag{2.43}
$$

o filtro Passa-Alta opera de forma contrária ao filtro Passa-Baixa permitindo a passagem apenas das amplitudes mais altas da função transformada, definida também a partir de uma frequência de corte,

$$
G(k) = \begin{cases} 0, & \text{se}, \ |k| < k_C \\ 1, & \text{se}, \ |k| > k_C \end{cases} \tag{2.44}
$$

o Passa-Faixa, permite a passagem apenas de um determinado sinal em um intervalo de frequência definido entre um valor mínimo e máximo, tal que, *k<sup>l</sup> < k < kh*.

$$
G(k) = \begin{cases} 0, & \text{se}, \, k_l < k < k_h \\ 1, & \text{se}, \, k < k_l, \, \text{ou}, \, k > k_l \end{cases} \tag{2.45}
$$

A aplicação destes filtros é voltada a sinais unidimensionais, um exemplos é o sinal de tempo, que pode ser representada como uma função que evolui no tempo. Mas sinais bidimensionais podem ser representados como funções de imagem a aplicação de filtros pode diminuir ou aumentar a nitidez da imagem. Dois exemplos de aplicação de filtros bidimensionais são demonstrados na figura 2.5 em que um sinal bidimensional.

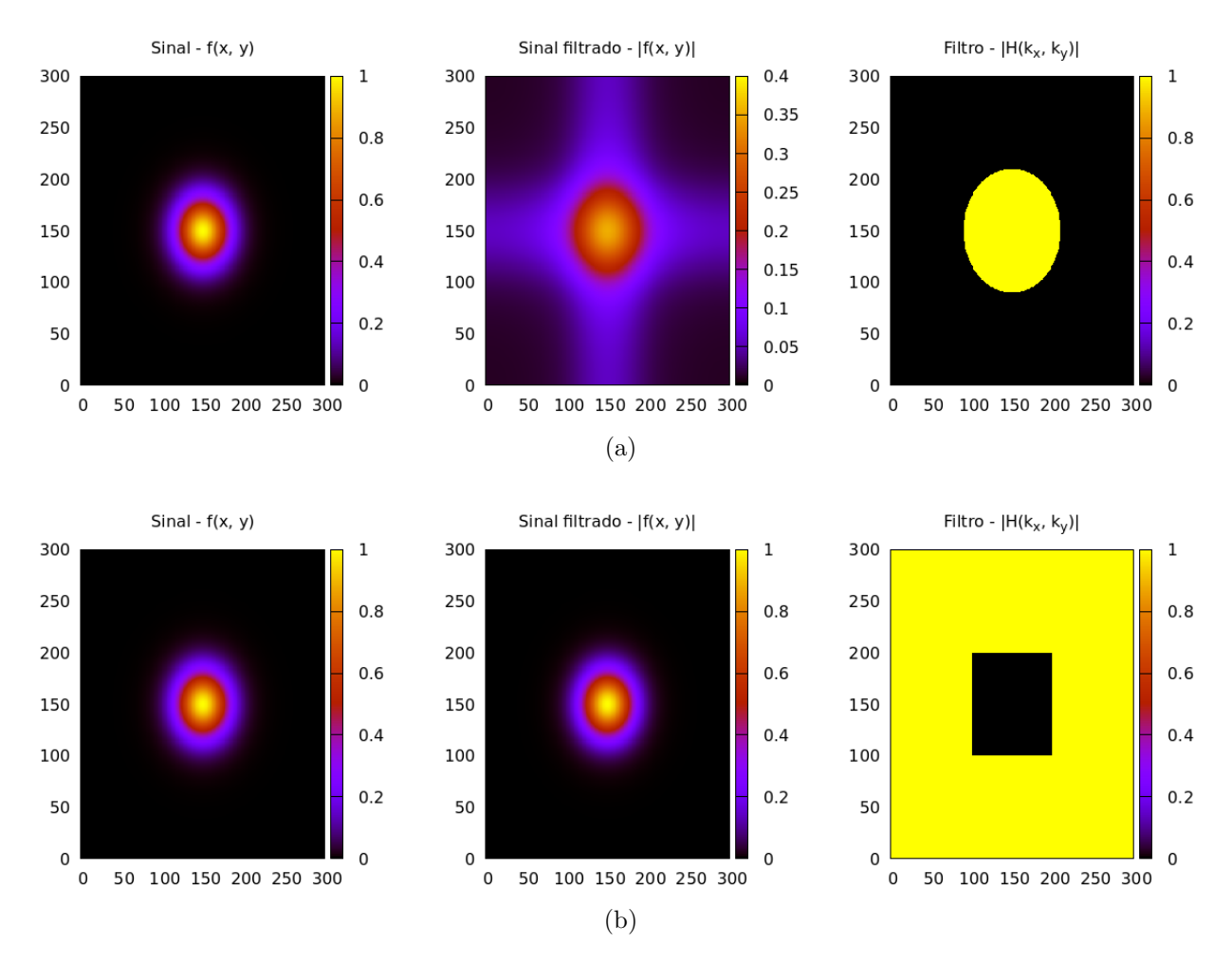

Figura 2.4: Exemplos de filtros de sinais bidimensionais do tipo passa-faixa e corta-faixa apresentados respectivamente e calculados utilizando a FFT a partir da biblioteca *FFTW* (a) filtro tipo *circulo* (b) filtro tipo quadrado *quadrado*.

A ação da convolução possui algumas aplicações

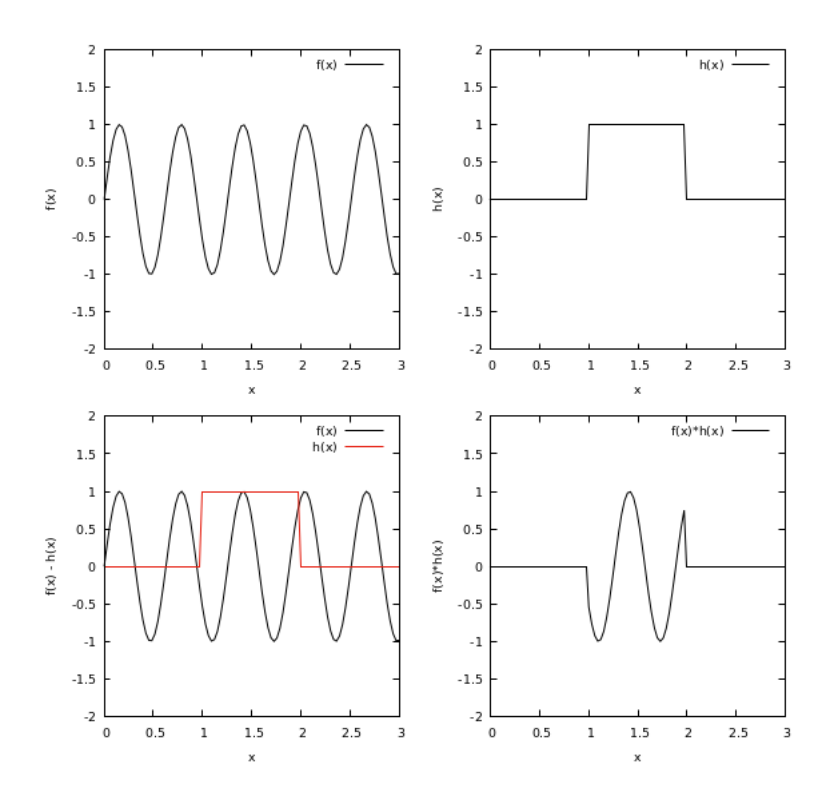

Figura 2.5: Exemplos de janelamento.

A utilização da filtragem tem aplicação voltada ao processamento de sinais de transmissão e recepção. Em aparelhos a filtragem diminui os ruídos causados pela transmissão melhorando a qualidade do sinal.

Em sinais de transmissão o ruído pode ser causado pela interferência durante a transmissão até um determinado receptor. O ruído pode ser classificado pela frequência em que se torna perceptível e pela origem devido ao rendimento (físico) de operação do transmissor, como exemplo o ruído térmico causado pelo aquecimento do transmissor.

#### <span id="page-37-0"></span>**2.4 Resolvendo a equação da difusão com a transformada de Fourier rápida**

Nesta seção será utilizado o chamado Método das Diferenças Finitas para resolução da equação da Difusão bidimensional. Neste caso a função solução, *ρ*(*x, y, t*), escrita em um espectro contínuo será representada em um espectro discreto. Inicialmente serão discretizadas as variáveis, *x*, *y*, e, *t*, em sequencias dispostas com seus respectivos intervalos.

Na resolução discretizada da equação da Difusão especificamente obtém-se algumas condições relacionada a minimização do erro do cálculo de máquina. Estas condições estão relacionadas a relação dos intervalos dos valores discretos de tempo e espaço [\[27\]](#page-50-11) [\[28\]](#page-50-12). Relações estas que em casos contínuos são desconsideradas. Iniciando com a decomposição das operações de derivada, em especial em relação ao tempo, dada a equação.

$$
\frac{\partial}{\partial t}\rho(x,y;t) = D\left(\frac{\partial^2}{\partial x^2} + \frac{\partial^2}{\partial y^2}\right)\rho(x,y;t),\tag{2.46}
$$

<span id="page-38-0"></span>Neste caso em questão a equação a ser solucionada encontra-se no espaço das transformadas, para tanto será utilizada a notação,  $\sigma(k_x, k_y; t) = \mathfrak{F}\{\rho(x, y; t)\}.$ 

$$
\frac{\partial}{\partial t}\sigma(k_x, k_y; t) = -D(k_x^2 + k_y^2)\sigma(k_x, k_y; t),\tag{2.47}
$$

a resolução é obtida então utilizando a integração numérica que por sua vez utiliza a seguinte decomposição para a derivada [\[29\]](#page-50-13),

$$
f'(x) \approx \frac{f(x + \delta x) - f(x)}{\delta x} = \frac{f(x_{i+1}) - f(x_i)}{\delta x},
$$
\n(2.48)

portanto para a [\(2.47\)](#page-38-0),

$$
\frac{\sigma(k_x, k_y; t + \Delta t) - \sigma(k_x, k_y; t)}{\Delta t} = -D(k_x^2 + k_y^2)\sigma(k_x, k_y; t),\tag{2.49}
$$

utilizando de uma notação discreta tem-se,  $\sigma(k_x, k_y; t) = \sigma_t^{xy}$  $\sigma_t^{xy}$ , e também,  $\sigma_t^{xy} = \mathbf{F}[\rho_t^{xy}]$  $\left[\begin{matrix} xy\\t\end{matrix}\right],$ que é a transformada discreta. Portanto obtém-se a relação:

$$
\sigma_{t+\Delta t}^{xy} = \sigma_t^{xy} - D\Delta t (k_x^2 + k_y^2) \sigma_t^{xy},\tag{2.50}
$$

<span id="page-38-1"></span>ou, assumindo que os valores de *t* sejam múltiplos de um valor discreto, junto com *x* e *y*,

$$
\sigma_{t+1}^{xy} = \sigma_t^{xy} - D\Delta t (k_x^2 + k_y^2) \sigma_t^{xy} = (1 - D\Delta t (k_x^2 + k_y^2)) \sigma_t^{xy}, \qquad (2.51)
$$

É importante notar que a variável *t* é disposta em uma sequencia discreta que pode ser representada por,  $t_{i+1} = t_i + \Delta t$ , tendo,  $0 < i < N$ , desta forma os valores obtidos em [\(2.51\)](#page-38-1) formam uma sequencia relacionada à *N* componentes de *t* associados a evolução temporal de  $\sigma_t^{xy}$ *t*<sup>*xy*</sup>. Assumindo que,  $t_1 = t_0 + \Delta t$ , e,  $t_2 = t_1 + \Delta t = t_0 + 2\Delta t$ , logo,

<span id="page-38-2"></span>
$$
\sigma_{t_1}^{xy} = \sigma_{t_0}^{xy} (1 - D\Delta t (k_x^2 + k_y^2)) \tag{2.52}
$$

$$
\sigma_{t_2}^{xy} = \sigma_{t_1 + \Delta t}^{xy} (1 - D\Delta t (k_x^2 + k_y^2)) = \sigma_{t_0}^{xy} (1 - D\Delta t (k_x^2 + k_y^2))^2
$$
\n
$$
\vdots \tag{2.53}
$$

$$
\sigma_{t_N}^{xy} = \sigma_{t_0 + (N-1)\Delta t}^{xy} (1 - D\Delta t (k_x^2 + k_y^2)) = \sigma_{t_0}^{xy} (1 - D\Delta t (k_x^2 + k_y^2))^N \tag{2.54}
$$

O resultado obtido na [Figura 2.3](#page-40-0) utilizou-se o seguinte algoritmo em que dividiu-se as componentes de  $\sigma_t^{xy}$  dentro de um calculo sequencial para a integração numérica em relação ao tempo. As variáveis, *kx*, *ky*, são também discretas e são limitadas como *x* e *y* para dois conjuntos (que podem ou não ser distintos). Tomando *N* valores para *x* e *kx*, e, *M* valores para *y* e  $k_y$ , e onde o domínio das variáveis espectrais são,  $-\frac{N\pi}{2} < k_x < \frac{N\pi}{2}$  $\frac{\sqrt{\pi}}{2},$  $e, -\frac{M\pi}{2} < k_y < \frac{M\pi}{2}$  $rac{4\pi}{2}$ .

No caso da resolução da equação da difusão descrita em [\(2.54\)](#page-38-2) emprega-se um determinado algoritmo, que não opera de forma literal mas de de forma que se reduza os erros associados. Utiliza-se duas matrizes de  $N \times M$  componentes,  $\sigma^{xy}$ , para carregar os valores finais de,  $\sigma(t; k_x, k_y)$ , enquanto que a segunda matriz,  $\bar{\sigma}^{xy}$ , tem alocação de dados temporária de alguns valores para minimização dos erros. Ao decorrer do *loop* os valores das matrizes são realocados.

Inicia em,  $t = 0$ 

Condição, *t < T*;

Inicia em,  $k_x = -\frac{N\pi}{2L}$  $k_y = -\frac{2L}{2L}$ 2*L* Condição,  $k_x < \frac{N\pi}{2L}$  $\frac{N\pi}{2L}$ , e,  $k_y < \frac{M\pi}{2L}$  $\frac{M\pi}{2L};$  $\bar{\sigma}_t^{xy} = \sigma_t^{xy} - \frac{D}{2}\Delta t (k_x^2 + k_y^2)\sigma_t^{xy}$ *t*  $\sigma^{xy}_t = \sigma^{xy}_t - \tilde{D}\Delta t (k_x^2 + k_y^2)\bar{\sigma}^{xy}_t$ *t*  $k_x = k_x + \frac{\pi}{2l}$  $\frac{\pi}{2L}$ , e,  $k_y = k_y + \frac{\pi}{2L}$ 2*L* fim do ciclo  $\rho_t^{xy} = \mathbf{F}^{-1}[\sigma_t^{xy}]$  $\left[\begin{matrix} xy\\ t\end{matrix}\right]$  $t = t + \Delta t$ inicia ciclo novamente

fim do ciclo quando  $t = T$ 

Cada *loop* constitui a solução de *σ*(*t*; *kx, ky*) para um determinado instante *t* que consiste na resolução no espaço das transformadas e em seguida a aplicação da FFT inversa,  $\rho_t^{xy} = \mathbf{F}^{-1}[\sigma_t^{xy}]$ *t* ], para se obter a resolução da função solução, *ρ*(*t*; *x, y*), que é representada em arquivos dados que são criados ao decorrer da solução que evolui em um intervalo de tempo,  $0 < t < T$ , dado que o intervalo infinitesimal de tempo é,  $\Delta t = \frac{T}{N}$ *N*−1 . A resolução utilizada para a [Figura 2.3](#page-40-0) utiliza a transformada rápida de Fourier a partir da biblioteca FFTW para linguagem C [\[30\]](#page-50-14) [\[31\]](#page-50-15) [\[32\]](#page-50-16).

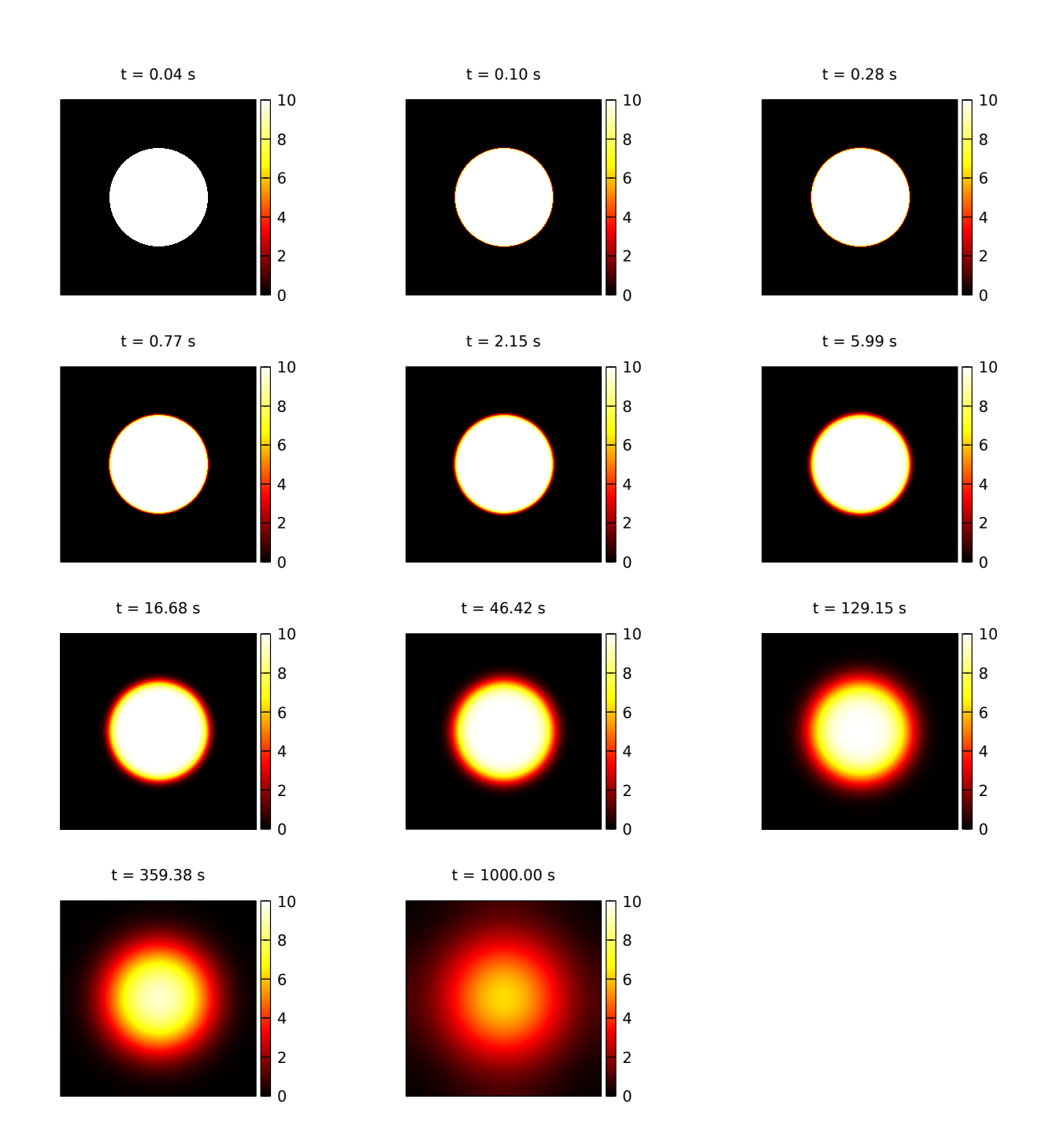

<span id="page-40-0"></span>Figura 2.6: Evolução da solução da equação da difusão em duas dimensões de espaço utilizando a biblioteca *FFTW*.

# <span id="page-41-0"></span>**Conclusões**

Neste trabalho foram apresentadas as transformadas de Fourier desde sua formulação a partir das séries de Fourier até a forma discreta de aplicação computacional. E ao final deste trabalho foi abordado a aplicação das transformadas na resolução da equação da Difusão utilizando métodos computacionais das transformadas, especificamente a transformada rápida, onde foi possível observar eficiência das resoluções.

É possível concluir também que os métodos apresentados neste trabalho podem ser replicados em problemas semelhantes relacionados a demais equações diferenciais, como equações de onda, que possuem também grande relevância na Física.

# <span id="page-42-0"></span>**Apêndice A DFT**

Este código em linguagem C foi utilizado para o cálculo da DFT mostrado no [Figura](#page-21-0) [1.3.](#page-21-0) Obtendo-se todas as sequencias de valores para a transformada da função Degrau. Obtendo os resultados para  $f(x)$ ,  $\Re{g(k)}$ ,  $|g(k)|$  e a própria transformada analítica *g*(*k*) a partir de um conjunto discreto e finito de *k*.

#### **dft.c**

```
1 #include <stdio.h>
2 #include <stdlib.h>
3 #include <math.h>
4 #include <complex.h>
5
6 #define n 500
7 #define L 4.0 // dominío da função, 0 < x < L
\frac{1}{8} #define dx L/(n-1) // intervalo entre os valores x
9
10 // cria função f(x)
11 double degrau(double x)
_{12} {
13 double y;
14 if((x - 2.0) \le -1.0)15 y = 0.0;
16 }else if((x - 2.0) <= 1.0){
y = 1.0;
18 }else if((x - 2.0) >= 1.0){
19 y = 0.0;
20 }
21 return y;
22 }
23
24 // função transformada analítica g(k)
25 double analitic(double k)
26 {
27 return sqrt(2.0/M_PI)*sin(k)/k;
28 }
```

```
29
30 int main(int argc, char **argv)
31 {
32 FILE *dft;
33 int i,x;
34 double k;
35
36 // aloca memória para o ponteiro que adimite valores complexos
37 complex double *g;
38 g = (complex double *) calloc(n, sizeof(complex double));
39
40 // cria a DFT utilizando os valores de double degrau(double)
41 // passados para o ponteiro
42 for(i = 0; i < n; i++)
43 {
f \circ r(x = 0; x < n; x++)45 {
46 g[i] += \text{cexp}(2*I*M_PI*(i - n/2)*x/n)*degrau(x*dx);47 }
48 g[i] *= 2.0/n;49 }
50 \text{ g[0]} \leftarrow 0.5;51
52 // cria arquivo .dat e imprime valores
53 dft = fopen("dft.dat", "V'');
54
55 for(i = 0; i < n; i^{++})
56 {
57 k = 2*M_PI*(i - n/2)/L;
58
59 fprintf(dft, "%.5e %.5e %.5e %.5e %.5e %.5e\n",
60 k, \text{creal}(g[i]), \text{cabs}(g[i]), \text{analitic}(k), i*dx, \text{degrau}(i*dx));61 }
62 fclose(dft);
63
_{64} free(g);
65
66 return 0;
67 }
```
# <span id="page-44-0"></span>**Apêndice B**

# **FFT aplicada a resolução da equação da difusão**

Os códigos apresentados abaixo foram utilizados para a resolução apresentada na [Fi](#page-40-0)[gura 2.3](#page-40-0) a partir da biblioteca FFTW3 (*Fast Fourier Transform of West*) [\[30\]](#page-50-14). A operação foi dividida em três arquivos código que fornece as condições iniciais, arquivos de dados e o cálculo necessário. Na compilação foi utilizada um arquivo cabeçalho para *linkagem* das funções.

#### **dfe.c**

No arquivo dfe.c é feita a resolução numérica da equação da difusão utilizando a transformada rápida de Fourier e sua inversa.

```
1 #include "../dfe.h"
  // faz a linkagem das funções
3 void ic( double *);
4 void op(int, double *);
5
6 int main(int argc, char **argv)
7 \quad {
8 int i, j, k = 0;
9
10 double kx, ky;
11 double t = 0.0;
12 double *phi;
13
_{14} double a0 = dt;
15 while(a0*p - a0 < dt)
16 {
17 a0 *= p;_{18} }
19 // aloca memória para ponteiro que carrega os valores
20 // da função resolução
21 phi = (double *) calloc(Nx*Ny, sizeof(double));
22
```

```
23 ic(phi); // aplica condições iniciais
24 op(0, phi); // gera a lista de dados para t = 0.0
25 printf("%d %.2e\n", k, t);
26
27 // aloca memória para os ponteiro que executarão a FFT e a FFT inversa
28 fftw_complex *out = (fftw_complex *) fftw_malloc(sizeof(fftw_complex)*Nx*Ny);
29 fftw_complex *tmp = (fftw_complex *) fftw_malloc(sizeof(fftw_complex)*Nx*Ny);
30
31 // condição incial no espaço das transformadas
_{32} for(i = 0; i < (Nx*Ny); i++) tmp[i] = phi[i] + 0.0*I;
33
34 // a variável FTF utiliza os valores de *tmp para
35 // executar a FFT de duas dimensões, e os valores transformados
36 // são passados para *out
37 fftw plan FTF = fftw plan dft 2d(Nx, Ny, tmp,
38 out, FFTW FORWARD, FFTW ESTIMATE);
39 fftw_execute(FTF); // executa a FFT
4041 // executa a FFT inversa com dois
42 fftw_plan FTB = fftw_plan_dft_2d(Nx, Ny, out,
<sup>43</sup> tmp, FFTW BACKWARD, FFTW ESTIMATE);
44
45 while(t < tf)46 {
47 // inicia a resolução da função fazendo a integração discreta
48 // no tempo utilizando os dois ponteiros de entrada (*tmp) e saída (*out)
49 for(i = 0; i < Nx; i^{++})
50 \qquad \qquad \left\{ \right.51 for(j = 0; j < Ny; j^{++})
52 {
53 // define os valores das variáveis espectrais kx, ky
_{54} // que oscilam entre -N/2 até N/255 kx = (i < Nx/2) ? (double)i/Nx : (double)(i-Nx)/Nx;
56 ky = (j < Ny/2) ? (double)j/Ny : (double)(j-Ny)/Ny;
57
58 tmp[i*Ny+j] = out[i*Ny+j]59 - 0.5*dt * ((kx*kx + ky*ky)*out[i*Ny+j]*(4.0*N PI*N PI));60 }
61 }
62
63 for(i = 0; i < Nx; i++)
64 {
65 for(j = 0; j < Ny; j++)66 {
67 kx = (i< Nx/2) ? (double)i/Nx : (double)(i-Nx)/Nx;
68 ky = (j< Ny/2) ? (double)j/Ny : (double)(j-Ny)/Ny;
6970 out[i*Ny+j] -= dt*((kx*kx + ky*ky)*tmp[i*Ny+j]*(4.0*N_PI*N_P]);
```

```
71 }
72 }
73 t += dt;
74
75 if(t > a0){
76 fftw_execute(FTB); // executa a FFT
77
78 // normaliza os valores reais da função solução
f \circ f \circ f for(i = 0; i < (Nx*Ny); i++) phi[i] = creal(tmp[i])/(Nx*Ny);
80
81 op(++k, phi); // cria arquivos .dat das soluções
82 printf("%d %.2e\n", k, t);
83
84 a0 \ast = p;
85 }
86 }
87
88 // libera os valores das variáveis alocadas
89 fftw destroy plan(FTB);
90 fftw_destroy_plan(FTF);
91 fftw_free(out);
92 fftw_free(tmp);
93 fftw cleanup();
94 free(phi);
95
96 return 0;
97 }
```
#### **op.c**

As funções em C apresentadas neste arquivo são responsáveis pela saída de arquivos de listas de dados.

```
1 #include "../dfe.h"
2 // Função void op(int, double*) cria arquivos .dat com os valores
3 // dos ponteiros que carregam os valores da resolução.
4 void op(int k, double *phi)
5 {
6 int i, j;
7 FILE *file;
     8 char name[100];
9 // a função sprintf() altera a string e passa
10 // para uma variável name com nome e diretório
11 sprintf(name, 'dat/phi-\%d.dat, 'dx);
12 // o ponteiro de arquivo *file recebe a variável name
13 // e cria arquivo com nome e diretório
_{14} file = fopen(name, "\mathbf{w}");
15
16 for(i = 0; i < Nx; i++)
17 {
18 for(j = 0; j < Ny; j^{++})
19 {
20 // fprintf imprime os valores m forma de string
_{21} // no arquivo
22 fprintf(file, \sqrt[16]{a}.3e ", phi[i*Ny + j]);
23 }
24 fprintf(file, "\n\sqrt{n}");
25 }
26 // fecha arquivo
27 fclose(file);
28
29 }
```
#### **ic.c**

Este arquivo é responsável em fornecer as condições iniciais requeridas na solução da equação na forma discreta.

```
1 #include "../dfe.h"
2 // Função void ic(double *) passa valor da condição inicial
3 // para ponteiro
4 void ic(double *phi)
5 {
6 int i, j;
7
8 for(i = 0; i < Nx; i++)
```

```
9 \qquad \qquad10 for(j = 0; j < Ny; j^{++})
11 {
12 // desenha circulo com Nx*Ny pontos centrado em (Nx/2, Ny/2)
13 if(sqrt((i-Nx/2)*(i-Nx/2) + (j-Ny/2)*(j-Ny/2)) < .25*Nx){
14 phi[i*Ny+j] = 10.0;15 }else{
16 phi[i*Ny+j] = 0.0;17 }
18 }
19 }
20 }
```
#### **dfe.h**

Arquivo de cabeçalho.

```
1 // Arquivo de cabeçalho aloca as bibliotecas e faz a
2 // linkagem das constantes associadas
3 #include <stdio.h>
4 #include <stdlib.h>
5 #include <math.h>
6 #include <complex.h>
7 #include <fftw3.h> // biblioteca FFTW
8 // Fast Fourier Transform of West
9 #define Nx 250
10 #define Ny 250
11 #define dt 0.1 // intervalo de tempo da integração
12 #define tf 1000.0 // tempo final até a resolução
13 #define NF 10
14 #define p pow(tf/dt, 1.0/(NF-1))
```
## <span id="page-49-0"></span>**Referências Bibliográficas**

- <span id="page-49-1"></span>[1] A. Pifer and K. M. Aurani, "A teoria analítica do calor de joseph fourier: uma análise das bases conceituais e epistemológicas," *Revista Brasileira de Ensino de Física*, vol. 37, p. 1603, 2015.
- <span id="page-49-2"></span>[2] Disponível em: <[https://seara.ufc.br/pt/tintim-por-tintim/matematica/](https://seara.ufc.br/pt/tintim-por-tintim/matematica/as-series-de-fourier/) [as-series-de-fourier/](https://seara.ufc.br/pt/tintim-por-tintim/matematica/as-series-de-fourier/)> Acesso 23 Abr. 2021.
- <span id="page-49-3"></span>[3] Disponível em: <<http://ecalculo.if.usp.br/historia/fourier.htm>> Acesso 23 Abr. 2021.
- <span id="page-49-4"></span>[4] G. B. Arfken, *Mathematical methods for physicists, Third Edition*. Academic Press Inc., 1985.
- <span id="page-49-5"></span>[5] H. J. Weber and G. B. Arfken, *Essential Mathematical Methods for Physicists*. Academic Press Inc., 2004.
- <span id="page-49-6"></span>[6] S. Hassani, *Mathematical physics: a modern introdution its foundations*. Springer-Verlag New York, Inc., 1998.
- <span id="page-49-7"></span>[7] E. Butkov, *Física Matemática*. LTC - Livros Técnicos e Cientifícos Editora S.A., 1988.
- <span id="page-49-8"></span>[8] U. Sodré, *Transformada de Fourier*. Universidade Estadual de Londrina, 2003.
- <span id="page-49-9"></span>[9] Disponível em: <[https://en.wikipedia.org/wiki/Fourier\\_transform](https://en.wikipedia.org/wiki/Fourier_transform)> Acesso em 17 Mar. 2021.
- <span id="page-49-10"></span>[10] E. O. Brigham, *The Fast Fourier transform*. Prentice-Hall, Inc., 1974.
- <span id="page-49-11"></span>[11] Disponível em: <https://en.wikipedia.org/wiki/Convolution theorem> Acesso em 17 Mar. 2021.
- <span id="page-49-12"></span>[12] P. O. J. Scherer, *Computational Physics, Simulation of Classical and Quantum Systems*. Springer, 2010.
- <span id="page-49-13"></span>[13] D. Sundararajan, *The Discrete Fourier Transform, Theory, Algorithms and Applicatios*. World Scientific Publishing Co. Pte. Ltd., 2001.
- <span id="page-49-14"></span>[14] W. L. Briggs and V. E. Henson, *The DFT: an owner's manual for the discrete Fourier transform*. Society for Industrial and Applied Mathematics, 1987.
- <span id="page-49-15"></span>[15] D. Sundararajan, *Fourier Analysis - A Signal Processing Approach*. Springer Nature Singapure Pte. Ltd., 2018.
- <span id="page-50-0"></span>[16] W. H.Press, S. A. Teukolsky, W. T. Vetterling, and B. P. Flabbery, *Numerical Recipes in C: The Art of Scientific Computing*. Press Syndicate of the University of Cambridge, 1992.
- <span id="page-50-1"></span>[17] R. T. Higuti, *Processamento Digital de Imagens - Notas de Aula - Amostragens e Reconstrução de Sinais*. Departamento de Engenharia Elétrica - FEIS - Unesp.
- <span id="page-50-2"></span>[18] C. Van Loan, *Computational Frameworks for the fast Fourier transform*. Frontiers in applied mathematics, 1992.
- <span id="page-50-3"></span>[19] A. Bekele, "Cooley-tukey fft algorithms," p. 5703, 2016.
- <span id="page-50-4"></span>[20] R. T. Higuti, *Processamento Digital de Imagens - Notas de Aula - Transformada Rápida de Fourier FFT*. Departamento de Engenharia Elétrica - FEIS - Unesp.
- <span id="page-50-5"></span>[21] Disponível em: <https://en.wikipedia.org/wiki/Heat equation> Acesso em 17 Mar. 2021.
- <span id="page-50-6"></span>[22] A. T. da Silva, *Problemas de Contorno Envolvendo as Equações de Difusão Normal, Fracionária e Fracionária Não-Linear*. Tese de Doutorado, Universidade Estadual de Maringá, Maringá, Brazil, 2009.
- <span id="page-50-7"></span>[23] A. Rybkin, *MATH 616/611: Mathematical Physics Lecture Notes*. University of Alaska Fairbanks.
- <span id="page-50-8"></span>[24] Disponível em: <[https://en.wikipedia.org/wiki/Convection-/diffusion\\_](https://en.wikipedia.org/wiki/Convection-/diffusion_equation) [equation](https://en.wikipedia.org/wiki/Convection-/diffusion_equation)> Acesso 23 Abr. 2021.
- <span id="page-50-9"></span>[25] Disponível em: <[http://www.inf.ufsc.br/~aldo.vw/visao/1999/neilza/c\\_](http://www.inf.ufsc.br/~aldo.vw/visao/1999/neilza/c_filtro.html) [filtro.html](http://www.inf.ufsc.br/~aldo.vw/visao/1999/neilza/c_filtro.html)> Acesso em 20 Jul. 2021.
- <span id="page-50-10"></span>[26] L. A. Gonçalves, "Um estudo sobre a transformada de rápida de fourier e seu uso em processamento de imagens," Dissertação de Mestrado, Universidade Federal do Rio Grande do Sul, Porto Alegre, 2004.
- <span id="page-50-11"></span>[27] Disponível em: <https://en.wikipedia.org/wiki/Numerical solution of the convection-diffusion equation> Acesso 23 Abr. 2021.
- <span id="page-50-12"></span>[28] Disponível em: <https://en.wikipedia.org/wiki/Crank-Nicolson method> Acesso em 23 Abr. 2021.
- <span id="page-50-13"></span>[29] K. N. Anagnostopoulos, *Computational Physics, A Pratical Introduction to Computational Physics and Scientific Computing (using C++)*. National Technical University of Athens, 2016. Disponível em: <<https:>> Acesso em 5 Fev. 2021.
- <span id="page-50-14"></span>[30] M. Frigo and S. G. Johnson, "The desing and implementation of fftw3," vol. 93, 2005.
- <span id="page-50-15"></span>[31] Disponível em: <http://www.fftw.org/fftw2 doc/fftw 2.html> Acesso 23 Abr. 2021.
- <span id="page-50-16"></span>[32] J. L. Figueiras, *A short tutorial on theof the package FFTW3 basic usage*. 2010.